### **17 Apr 2024 The ALICE O reconstruction and analysis software ALICE T1 / T2 Workshop, Seoul, Korea Giulio Eulisse - CERN 2**

1

## **Run 2...**

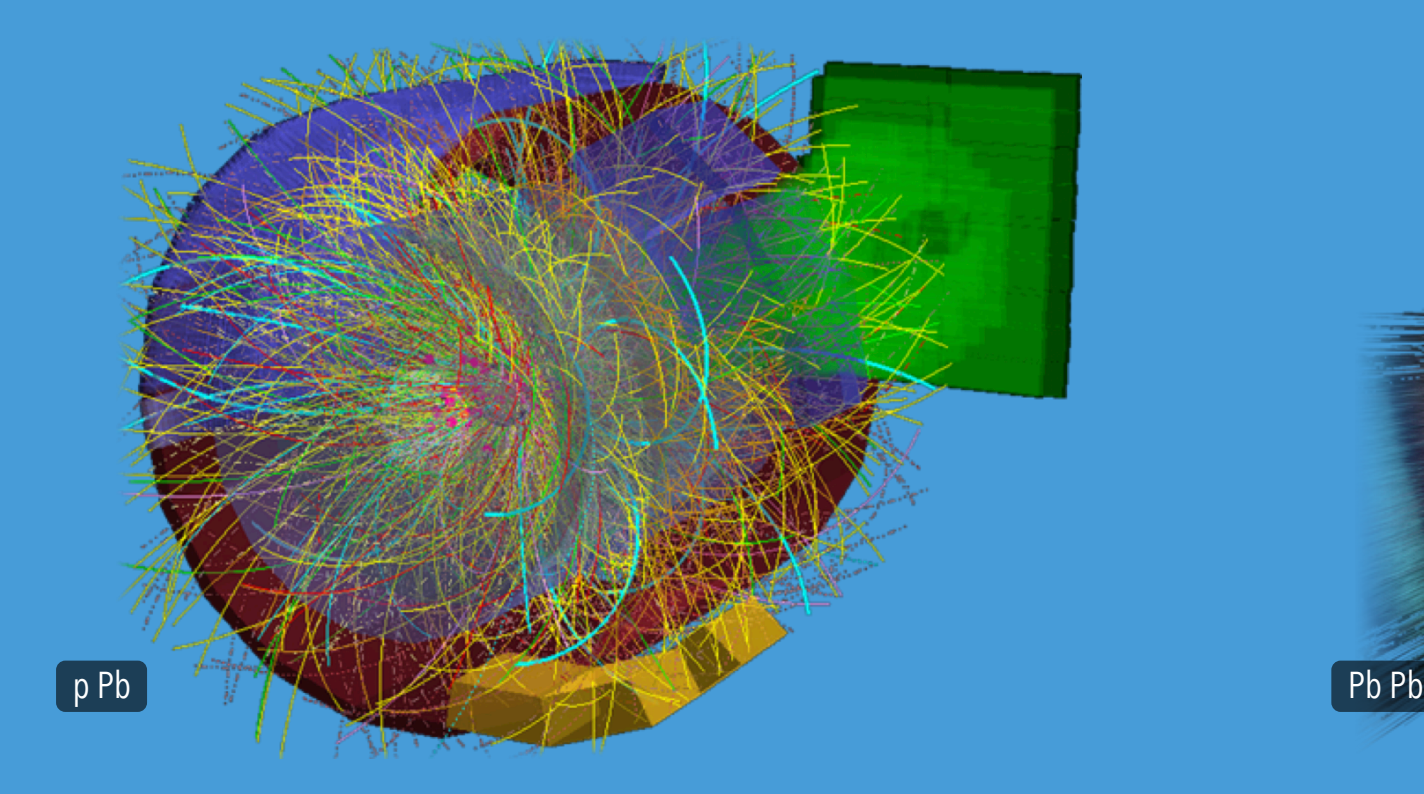

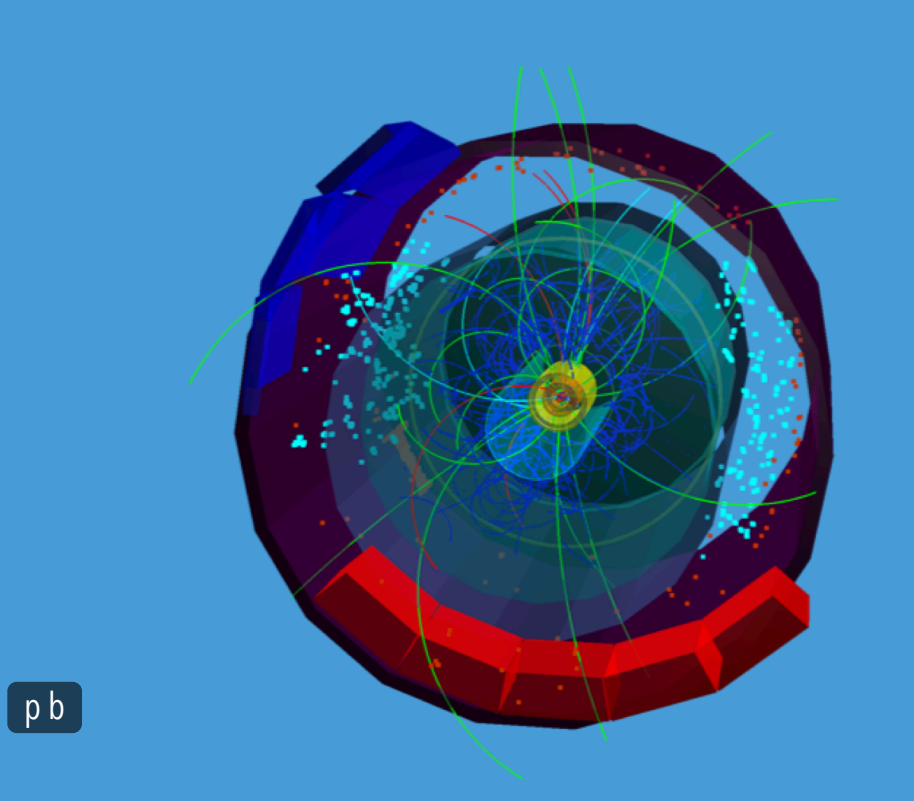

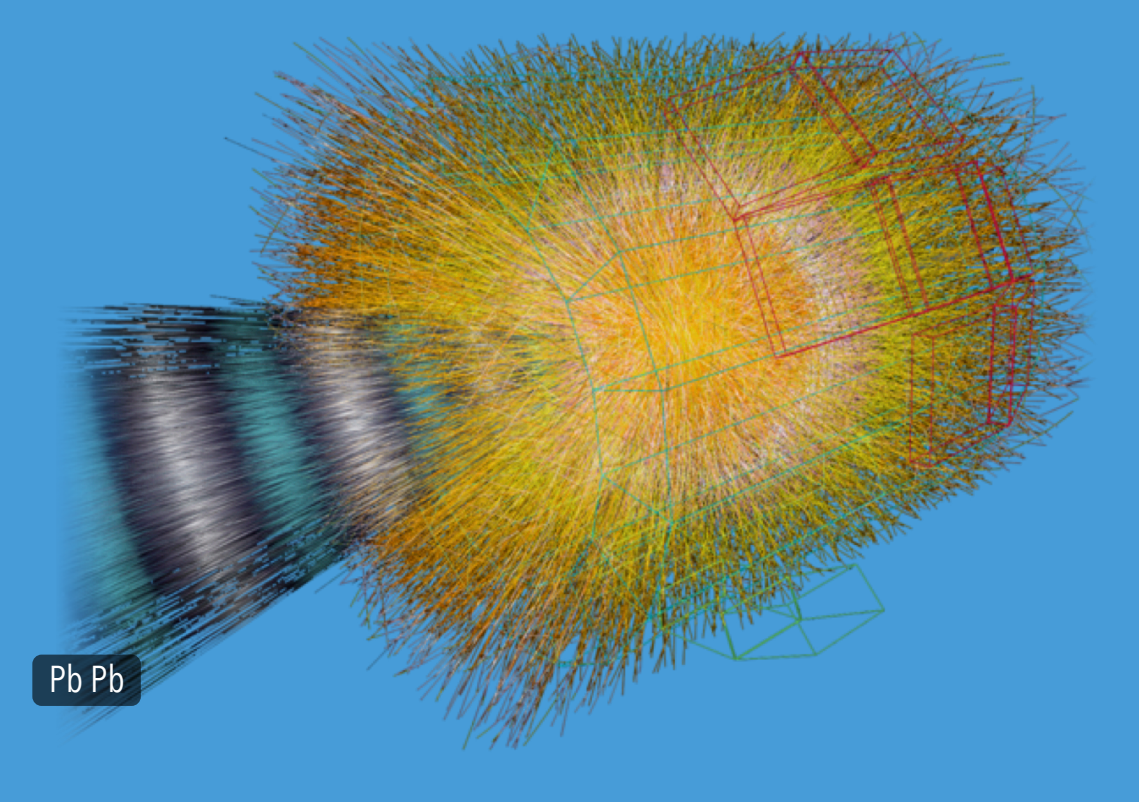

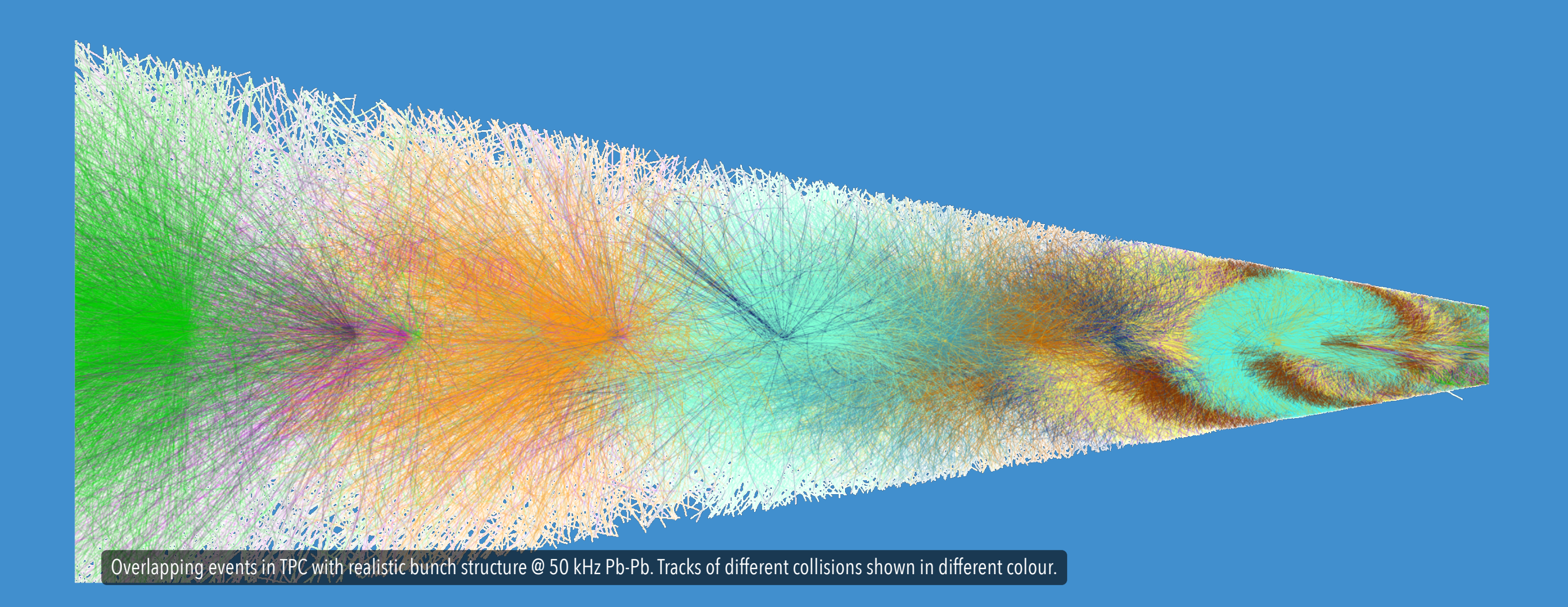

# **...to Run 3**

# **O(100x) more events** *Lossy* **online raw data compression GPUS**

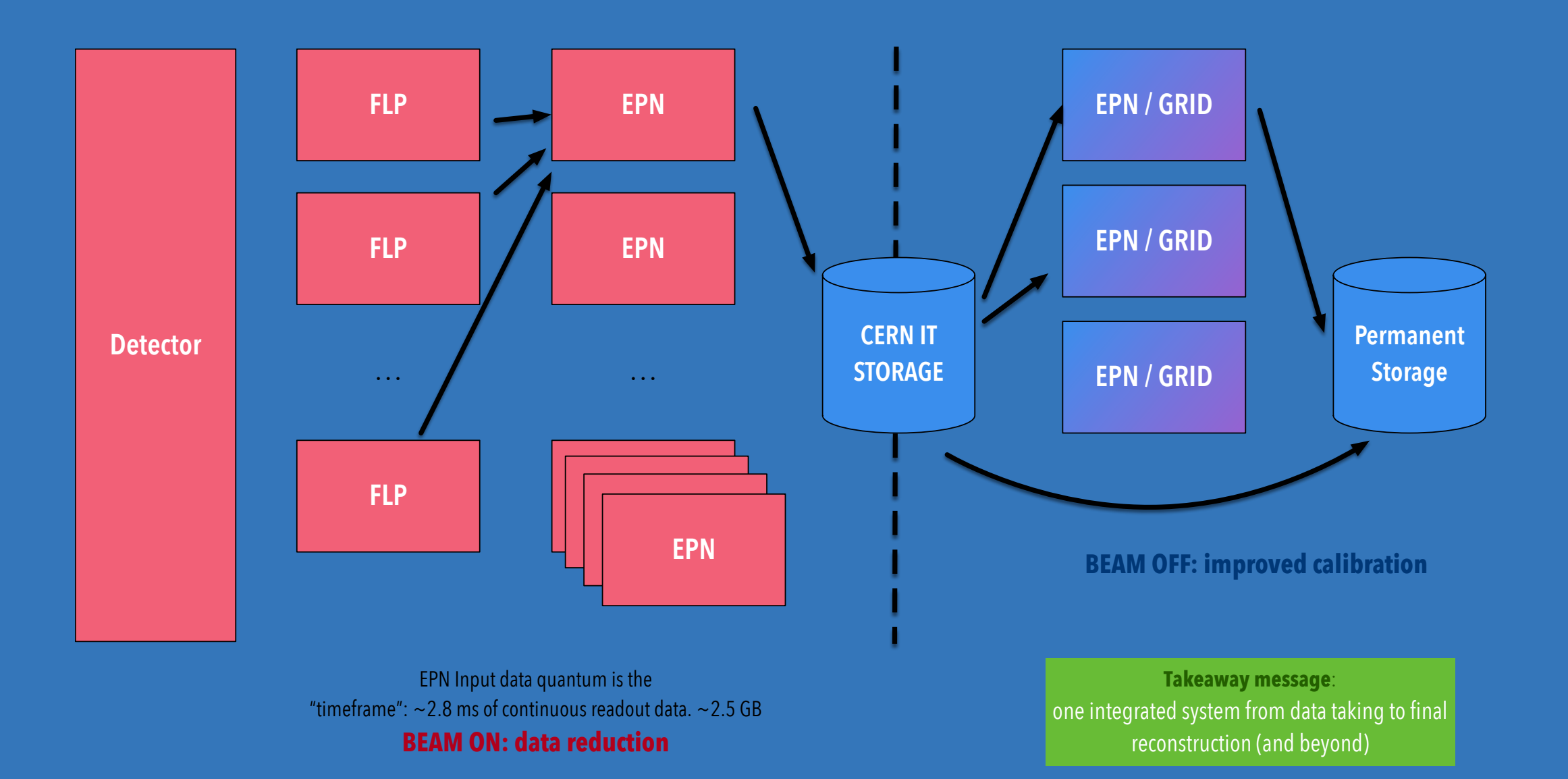

5

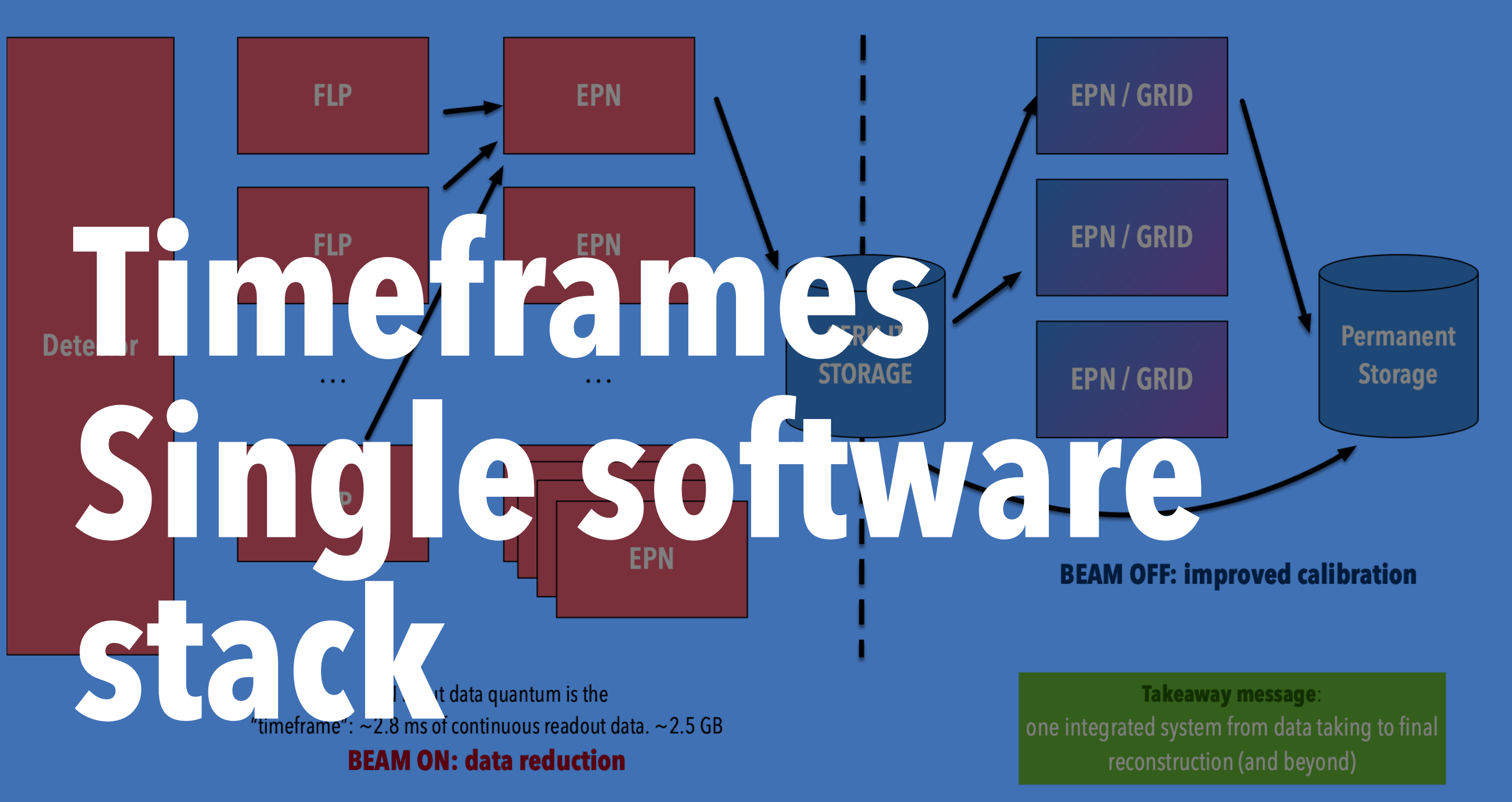

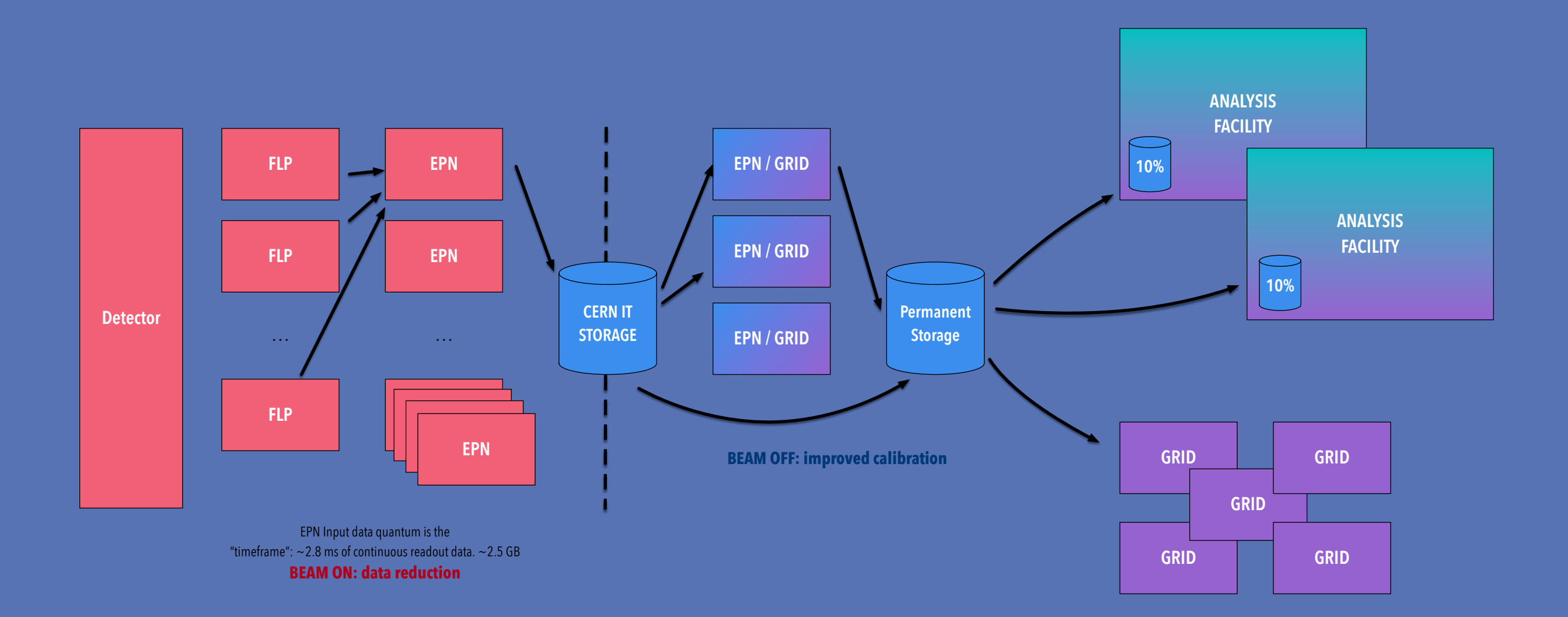

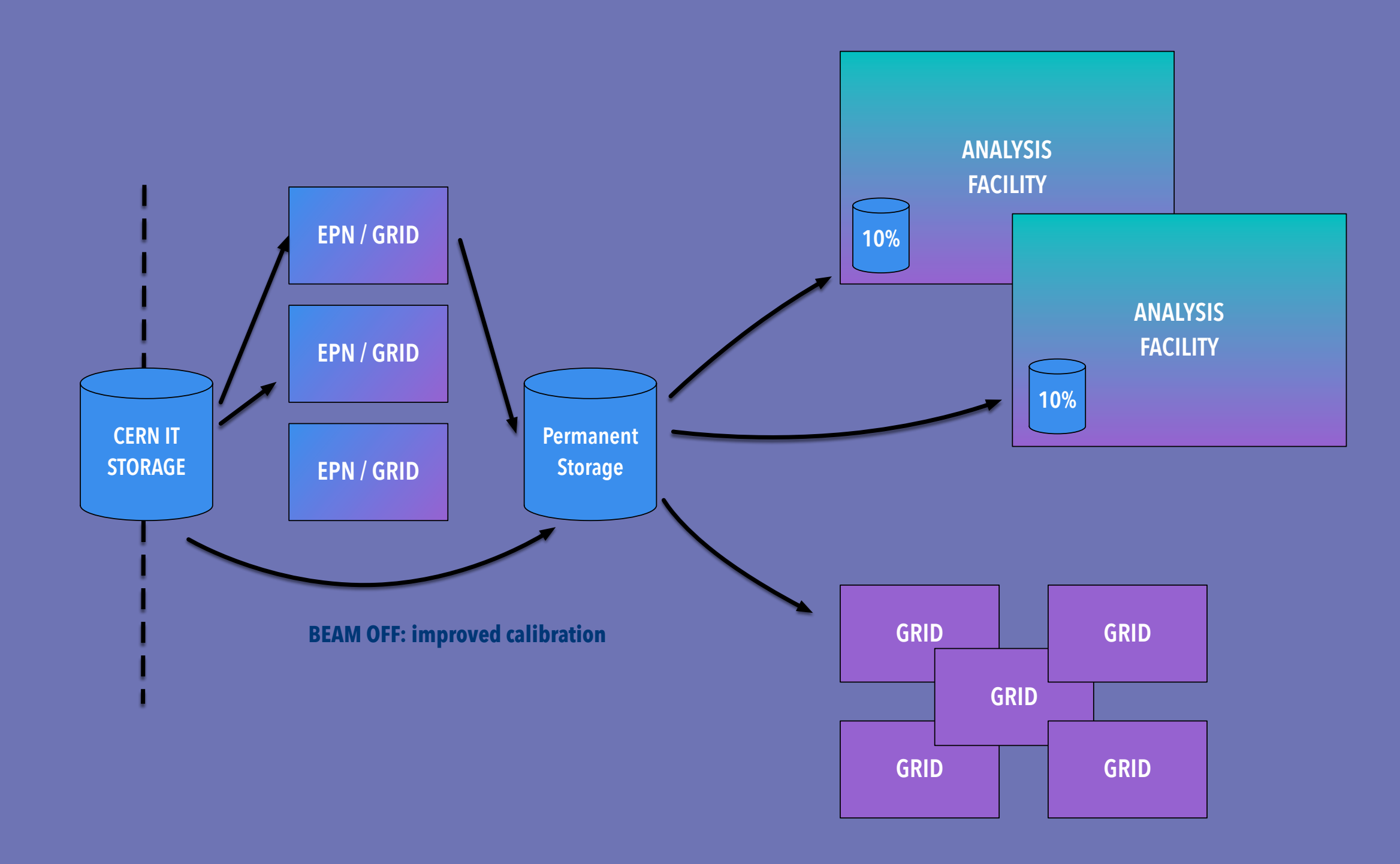

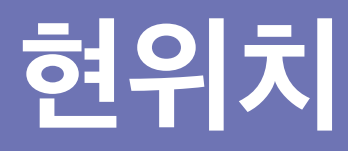

# **CERN GSI Actor Model Shared memory optimised**

**Transport Layer: ALFA / FairMQ1**

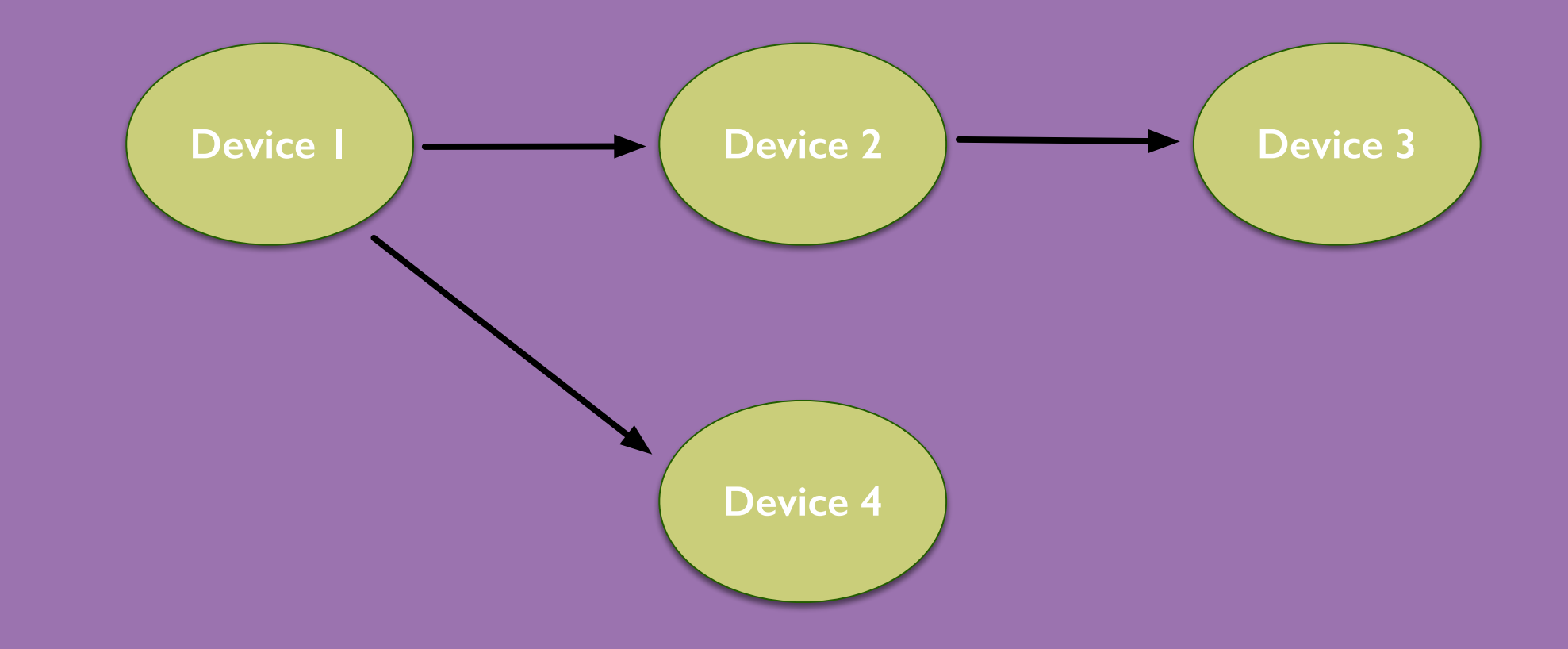

#### **Devices, topologies & channels**

## **one executable to many devices**

> ps aux | grep -e "^o2-"

**--id & \_tX suffix**

o2-my-analysis-workflow --id <something> ...

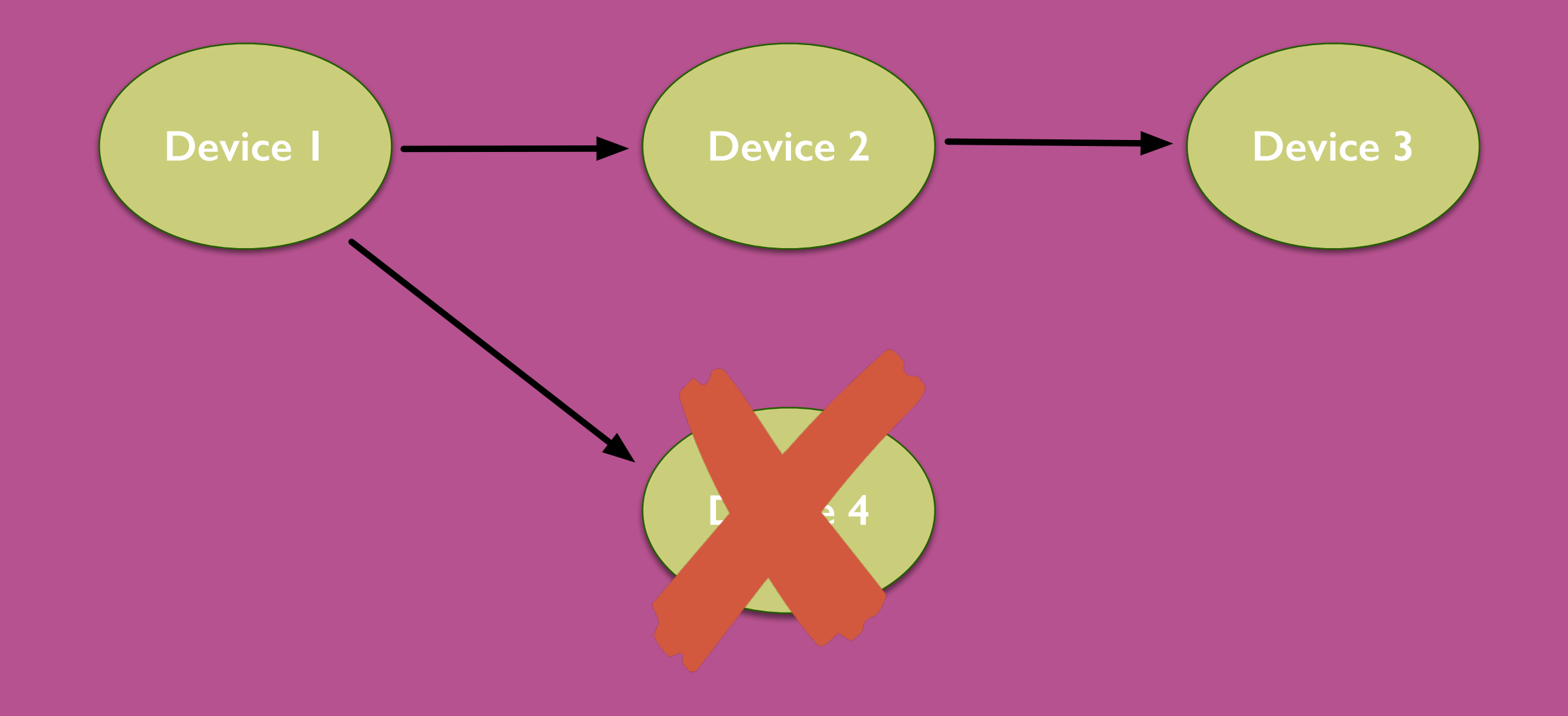

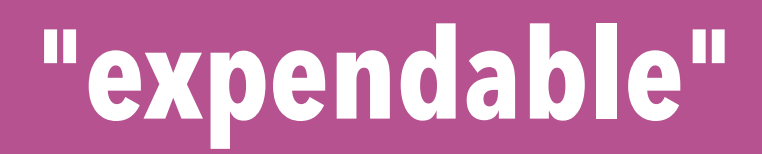

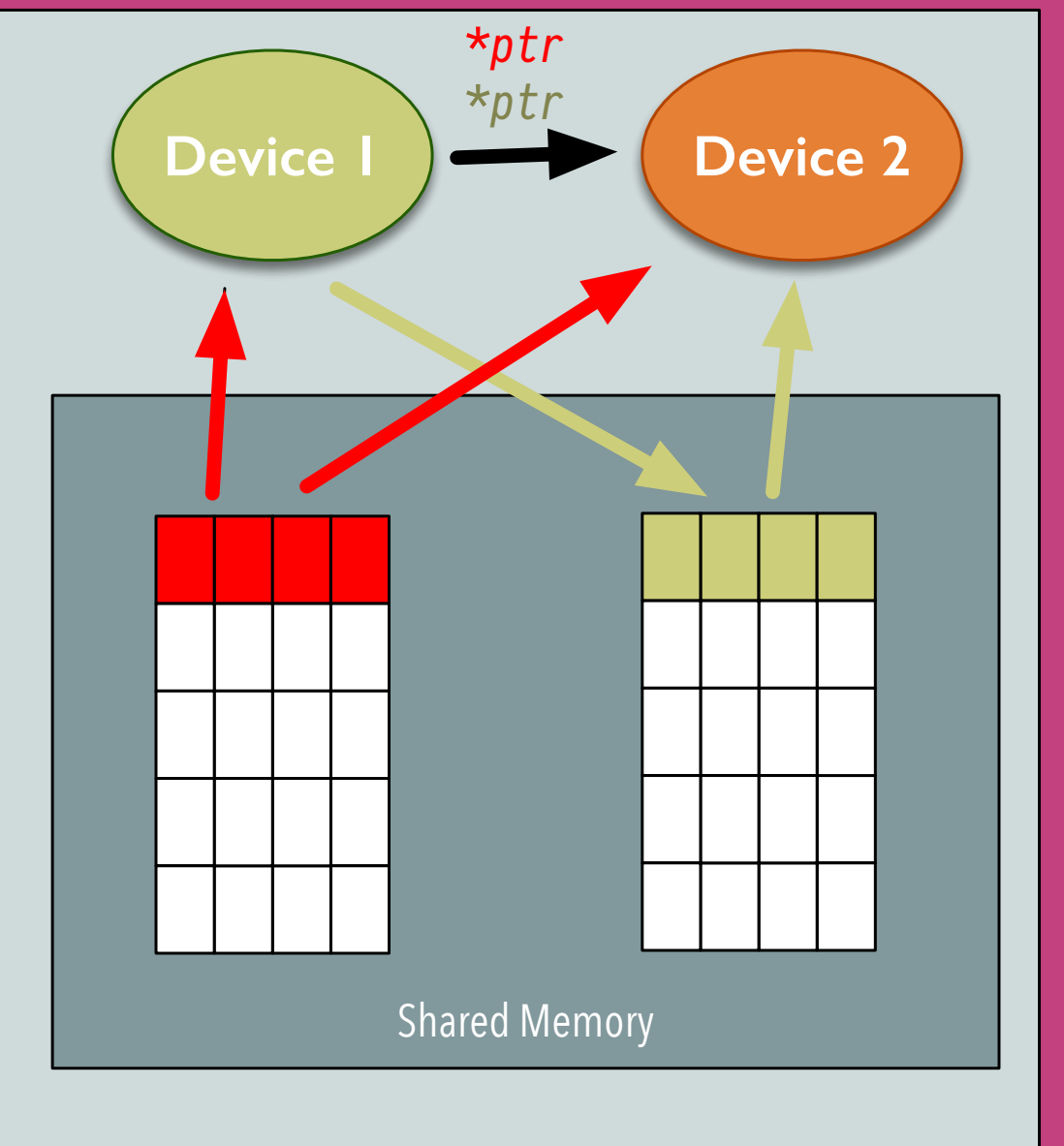

**boost::interprocess + zeromq /dev/shm & fairmqshmmonitor**

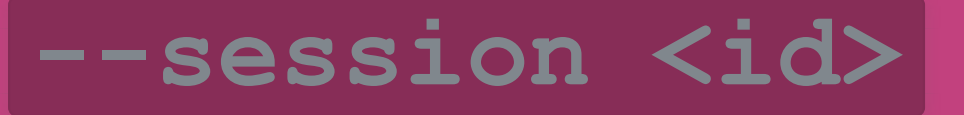

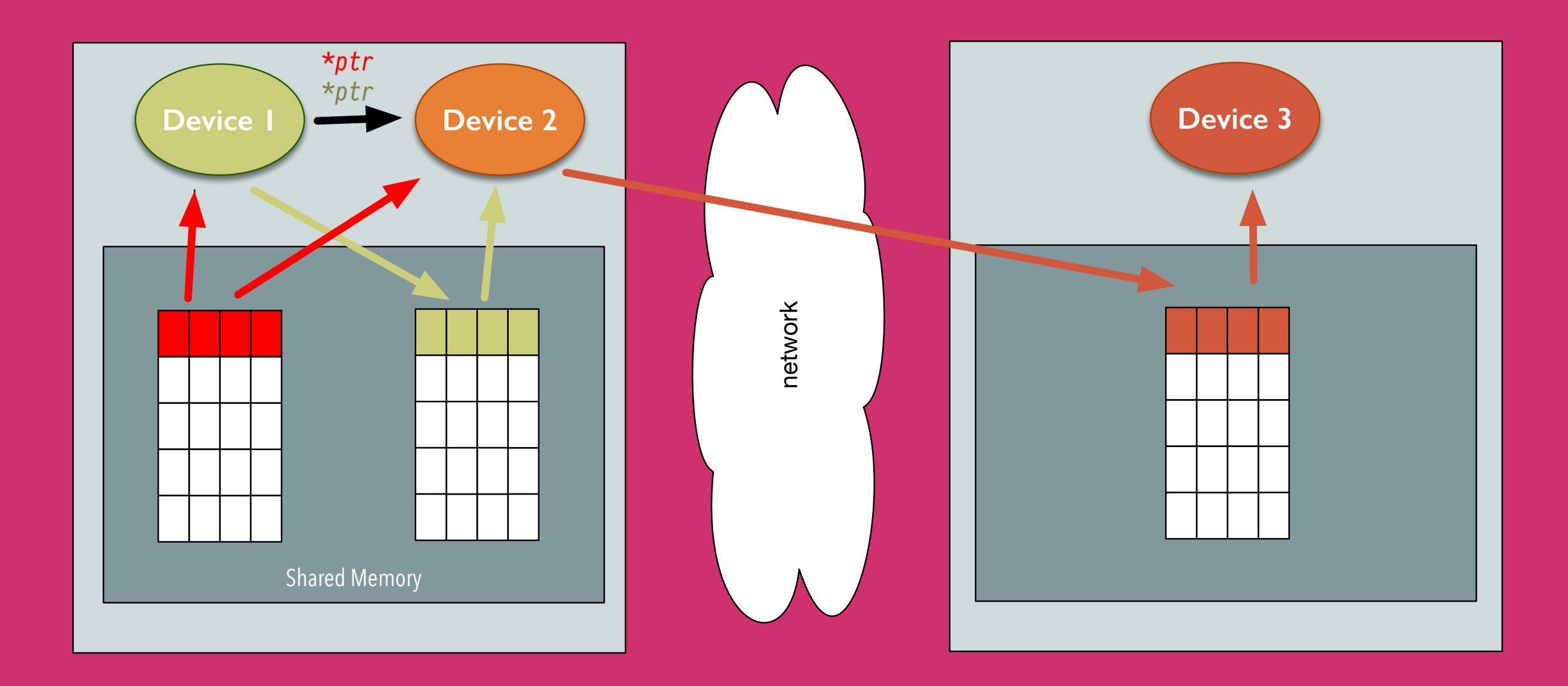

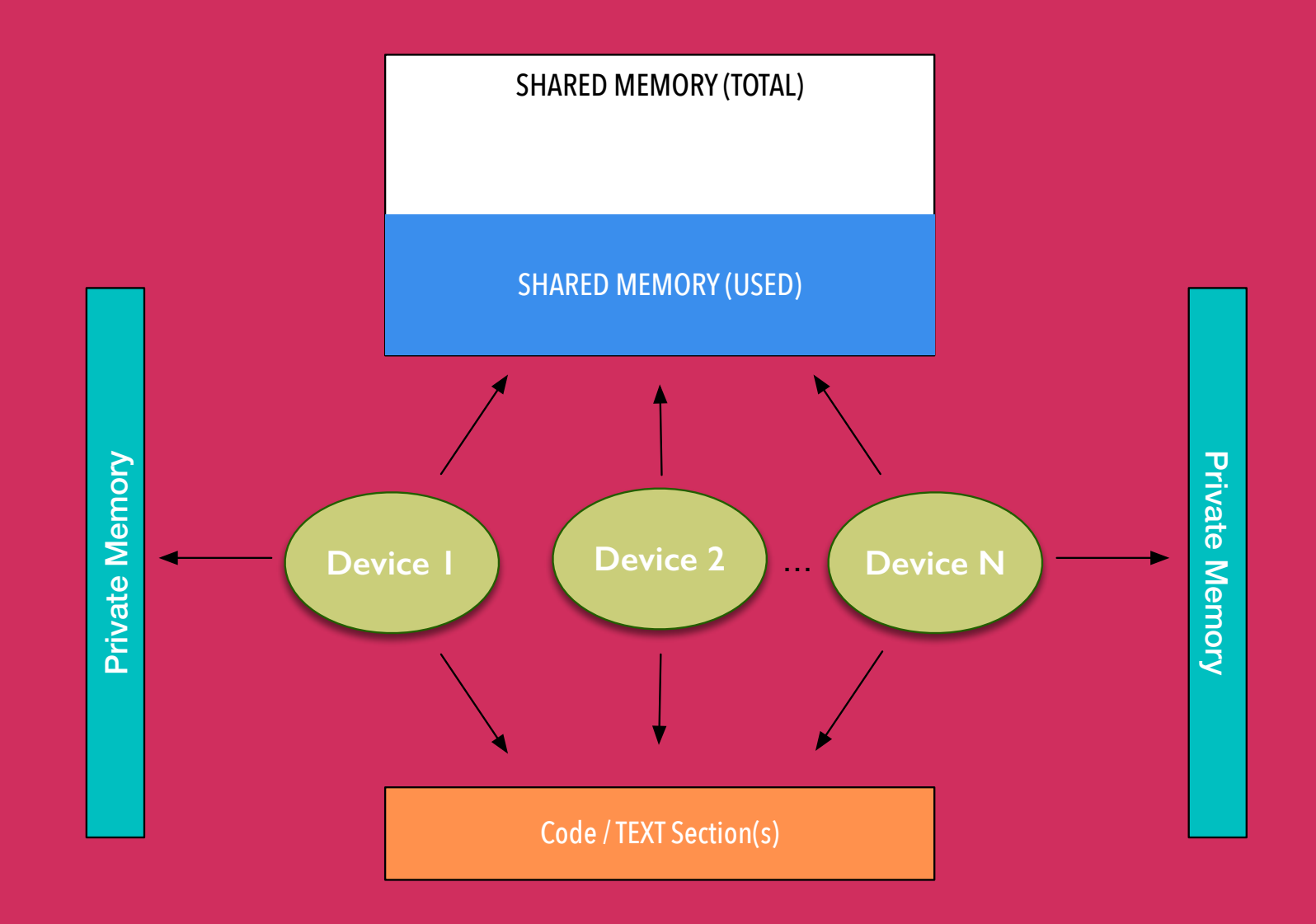

#### **About memory accounting...**

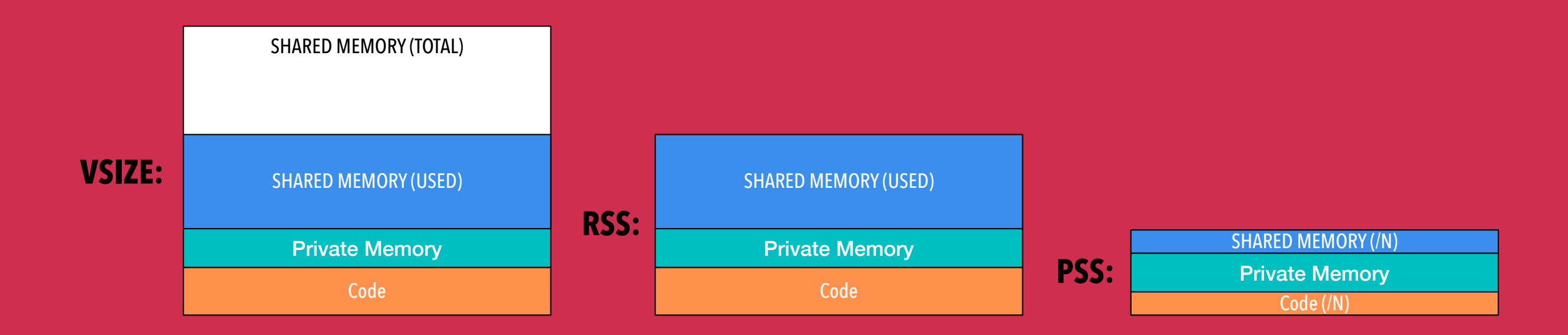

### **USE PSS as a memory metric! Shared memory at exit MADV\_PAGEOUT (linux 5.4)**

**Data layer Uniform & predictable Multibackend**

**Data Layer: O2 Data Model**

**Transport Layer: ALFA / FairMQ1**

### Think about an in-memory per-(few)-timeframes database. **O Analysis Data Model 2**

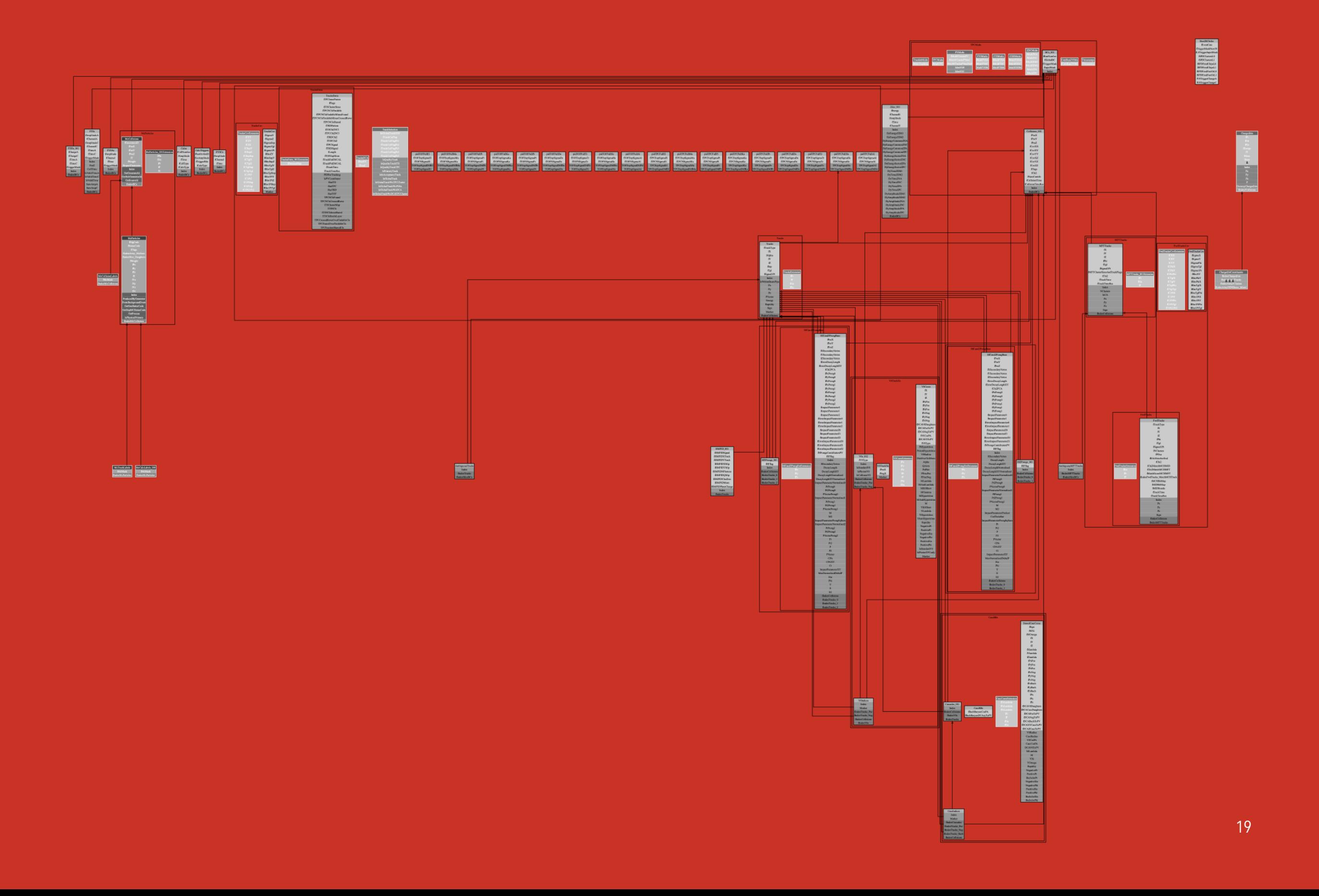

**Relational DB like Bulk operations track.pt() Apache Arrow**

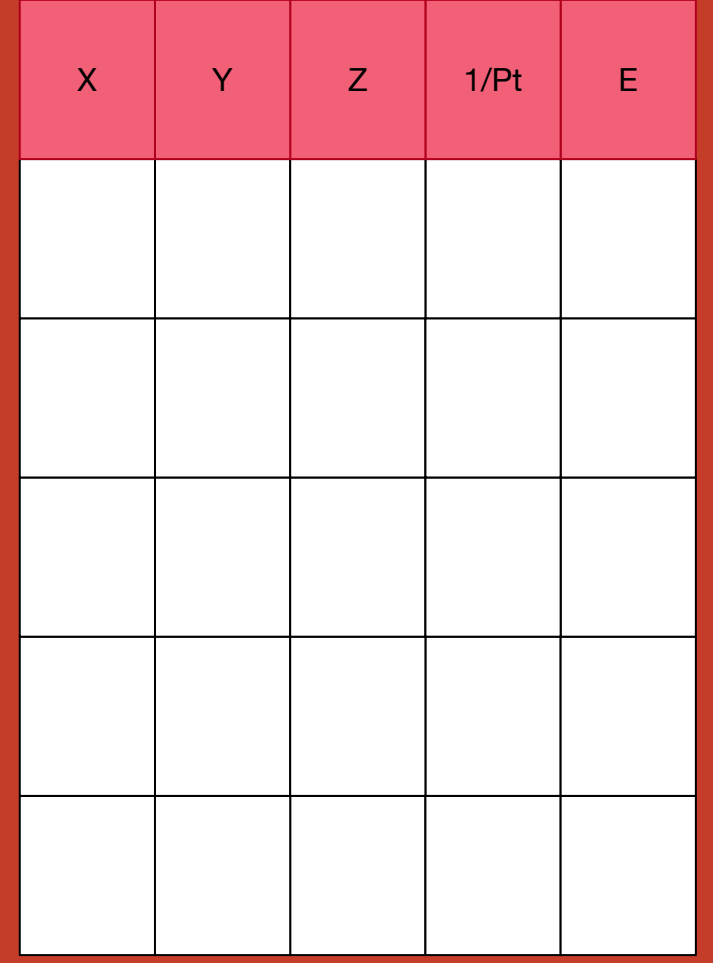

**Only two hard 2. Exactly-once problems in distributed systems delivery 1. Guaranteed order of**

**messages**

**2. Exactly-once delivery**

#### **Framework & Data Processing Layer (DPL)**

**Data Layer: O2 Data Model**

**Transport Layer: ALFA / FairMQ1**

#### **Simplify**

**Data Flow system Implicit topology definition Common services**

**Access to conditions Access to files Plugin manager Debug tools Integration**

**Monitoring Logging Control**

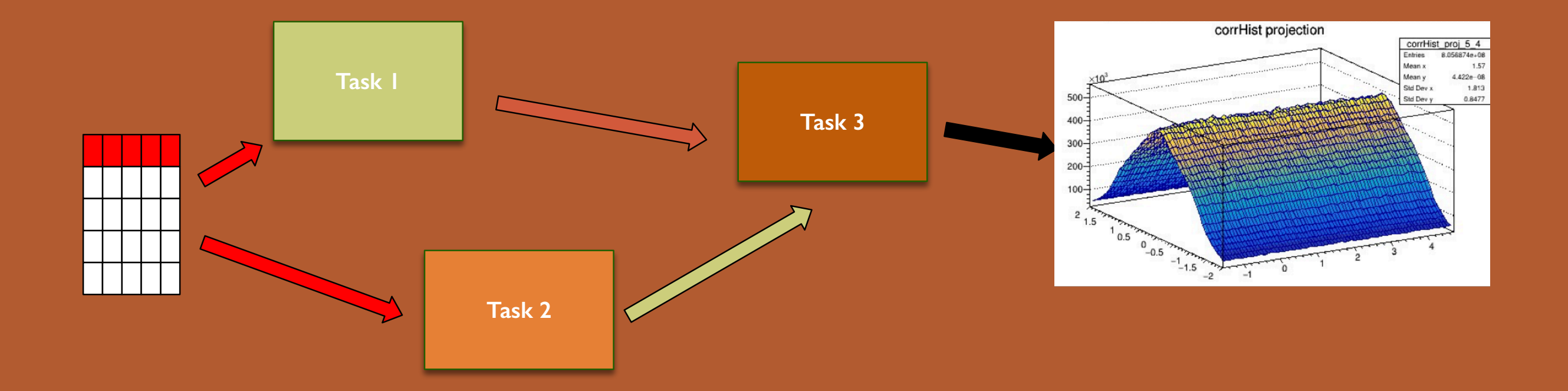

#### **Users provides tasks...**

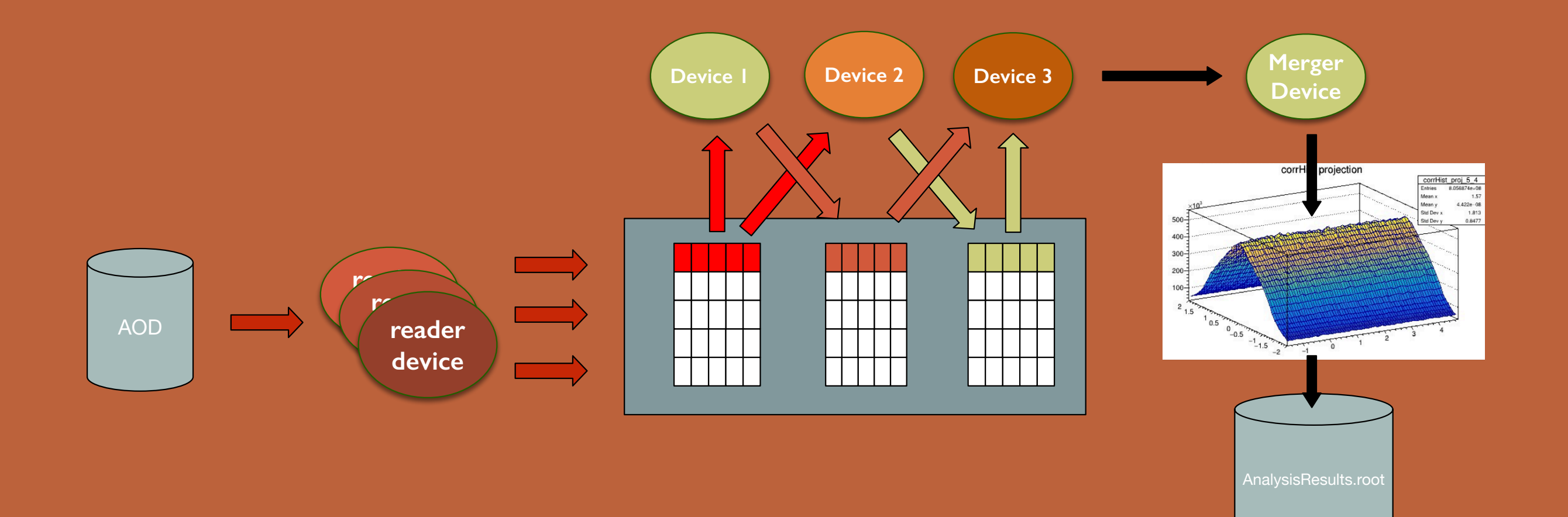

#### **...DPL builds a topology for them**

#### **Data Processing Layer: Building block**

A DataProcessorSpec defines a pipeline stage as a building block.

Specifies inputs and outputs in terms of the O2 Data Model descriptors.

Provide an implementation of how to act on the inputs to produce the output.

Advanced user can express possible data or time parallelism opportunities.

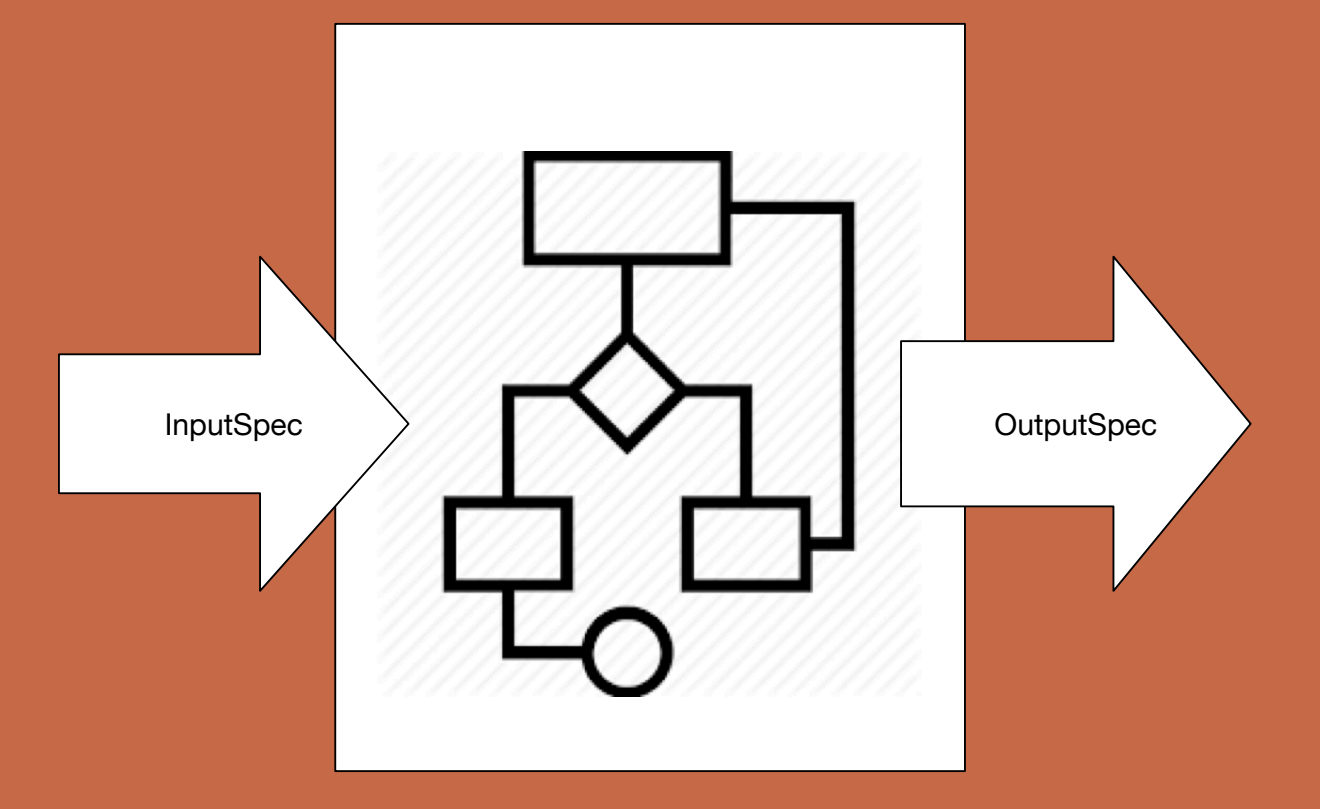

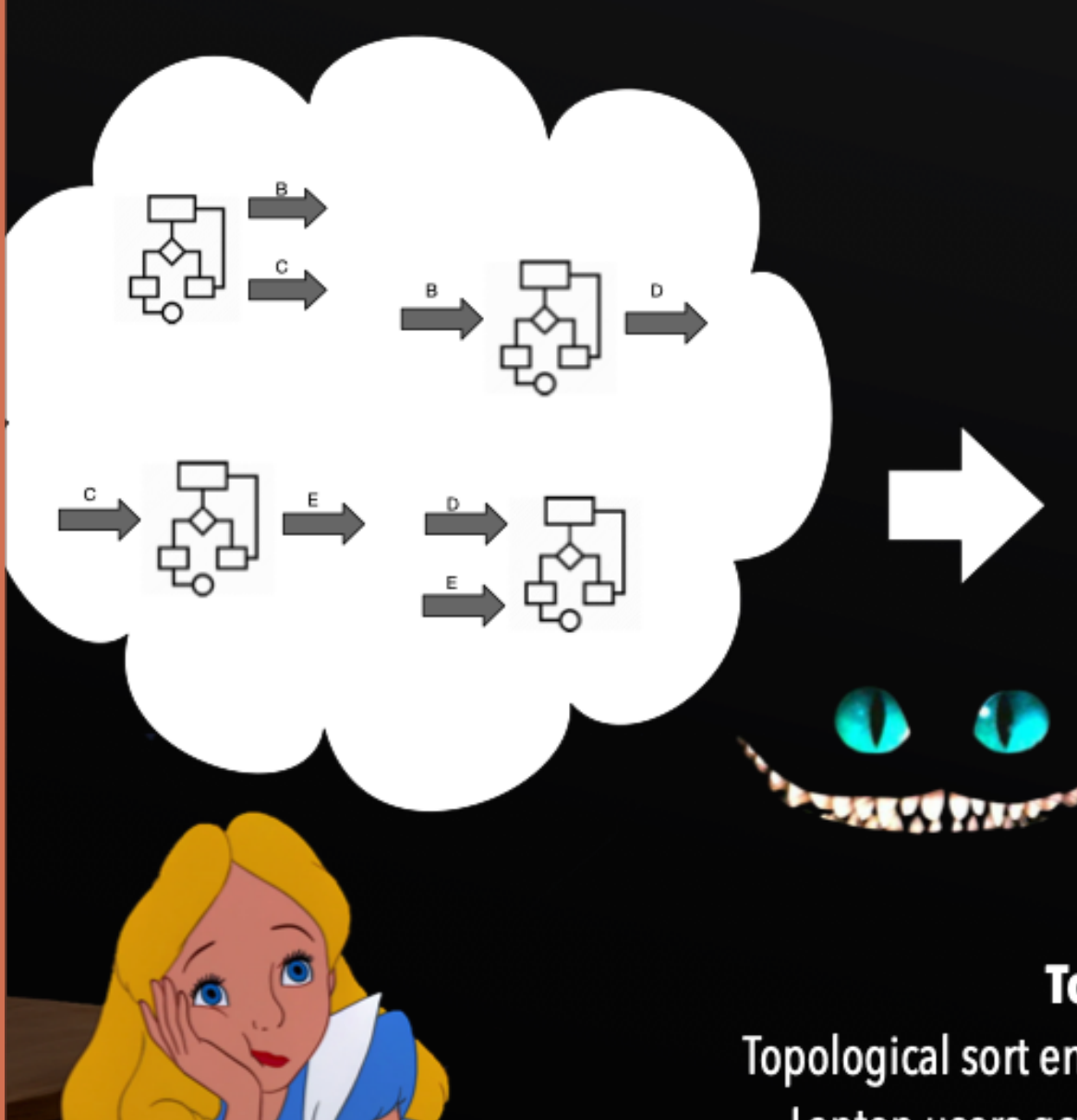

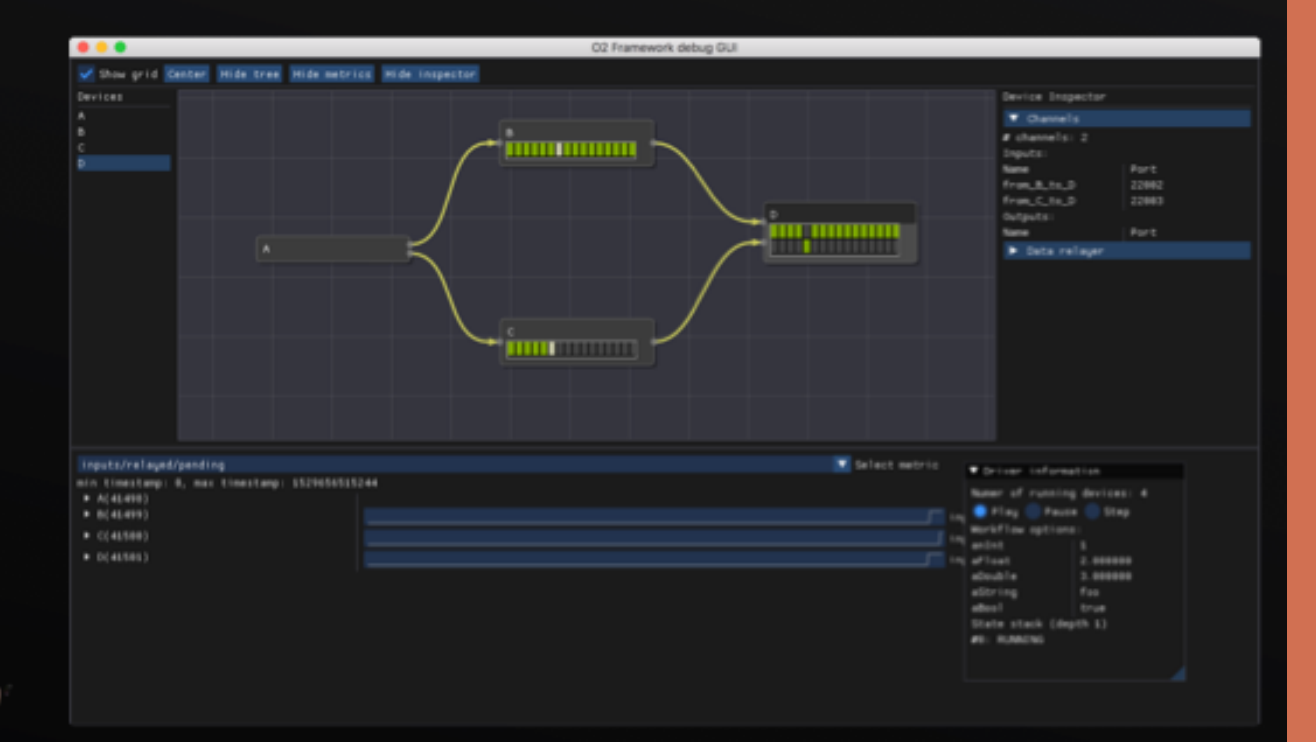

#### Topology is defined implicitly.

Topological sort ensures a viable dataflow is constructed (no cycles!). Laptop users gets immediate feedback through the debug GUI. Service API allows integration with non data flow components (e.g. Control)

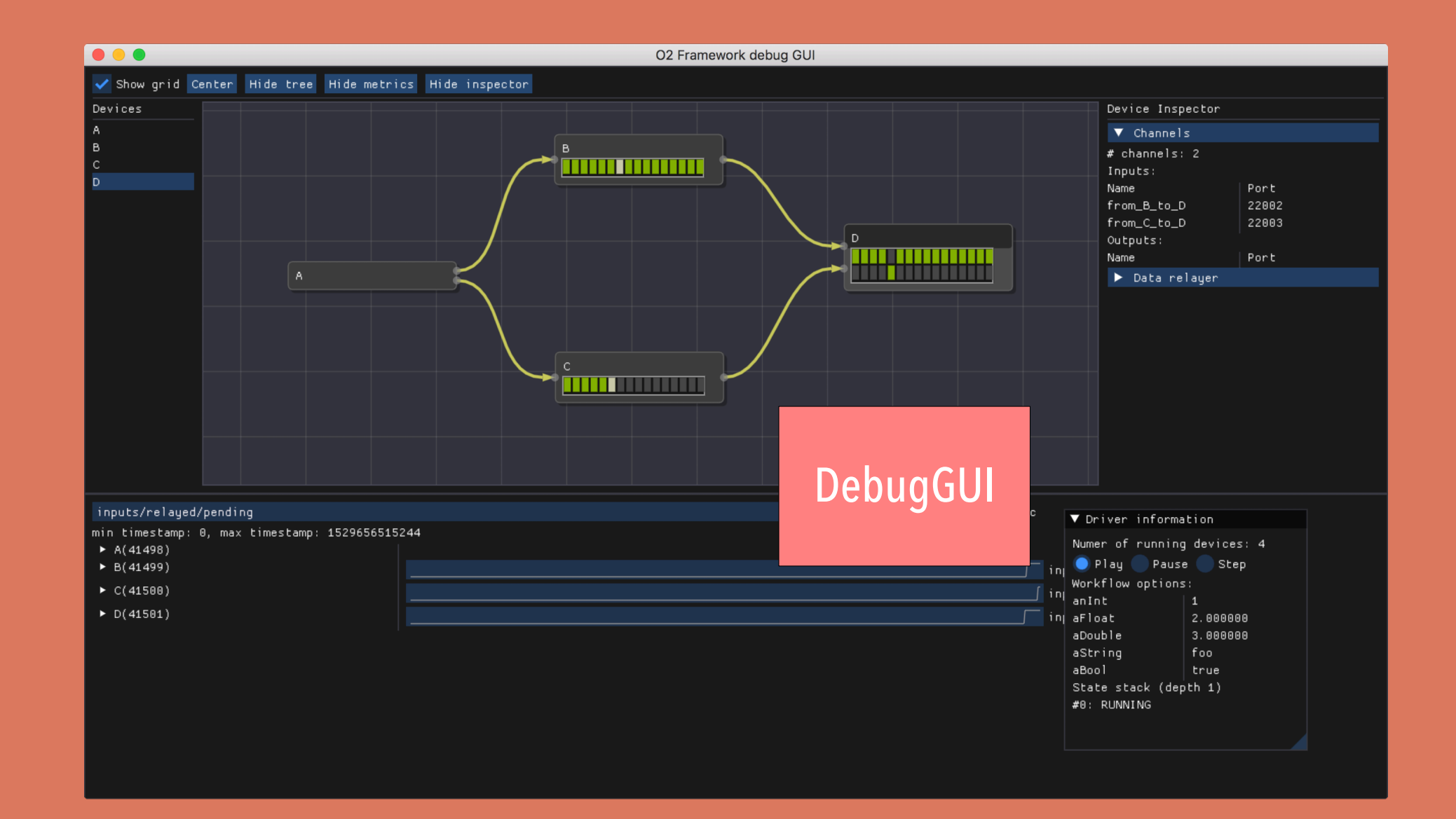

#### **DebugGUI**

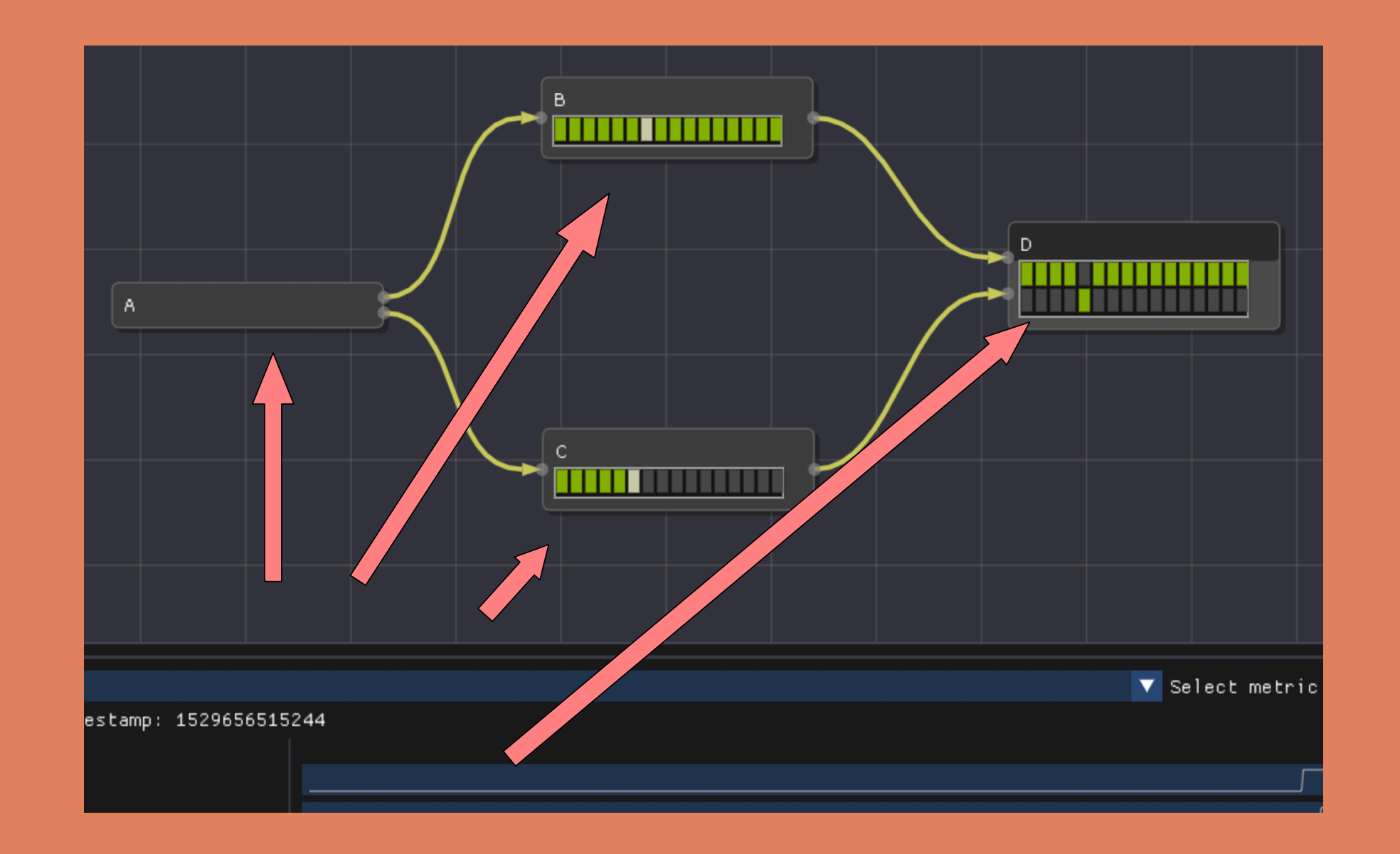

#### **Each box represents a device, arrows**

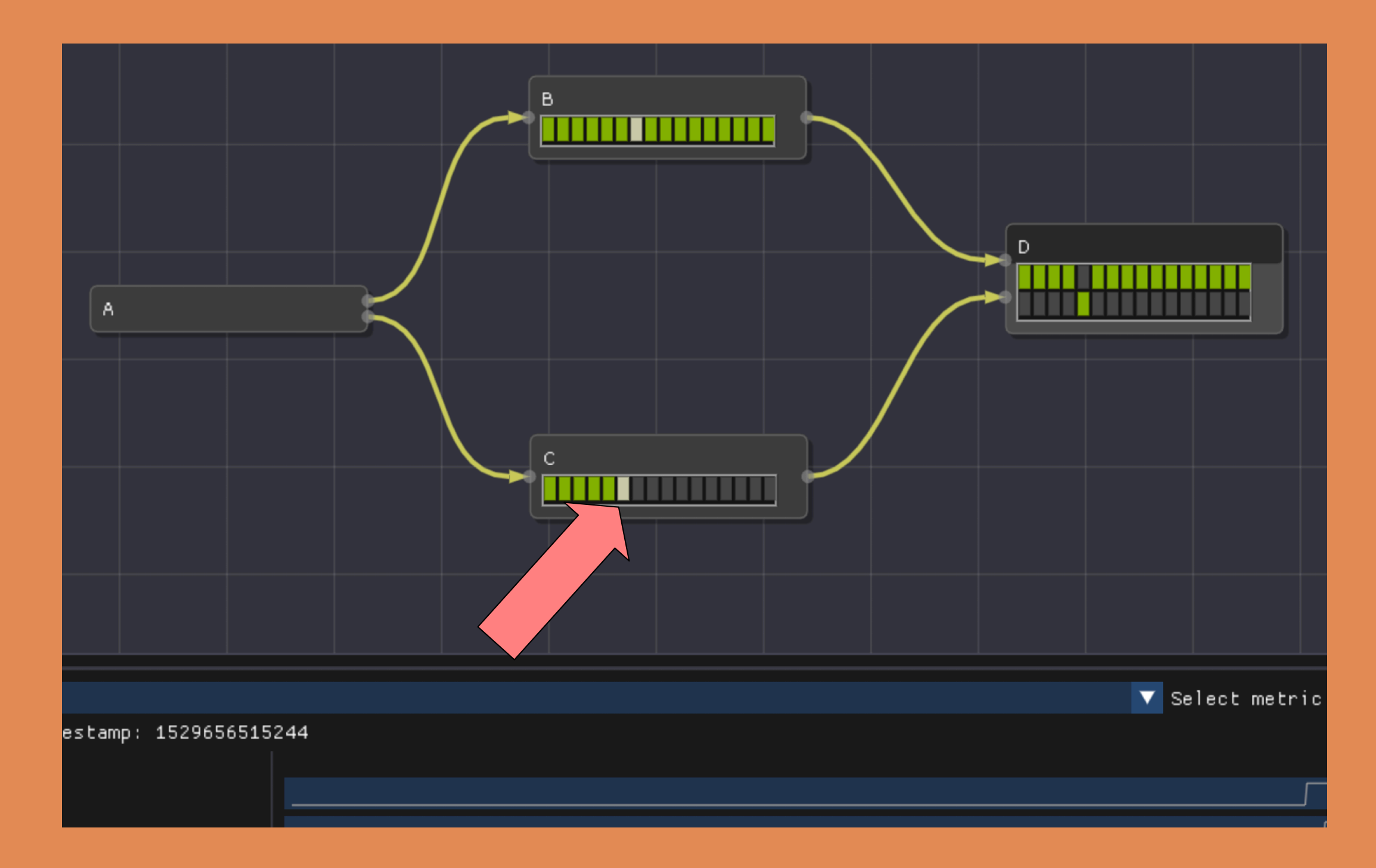

#### **Each green lighted square is a message received**

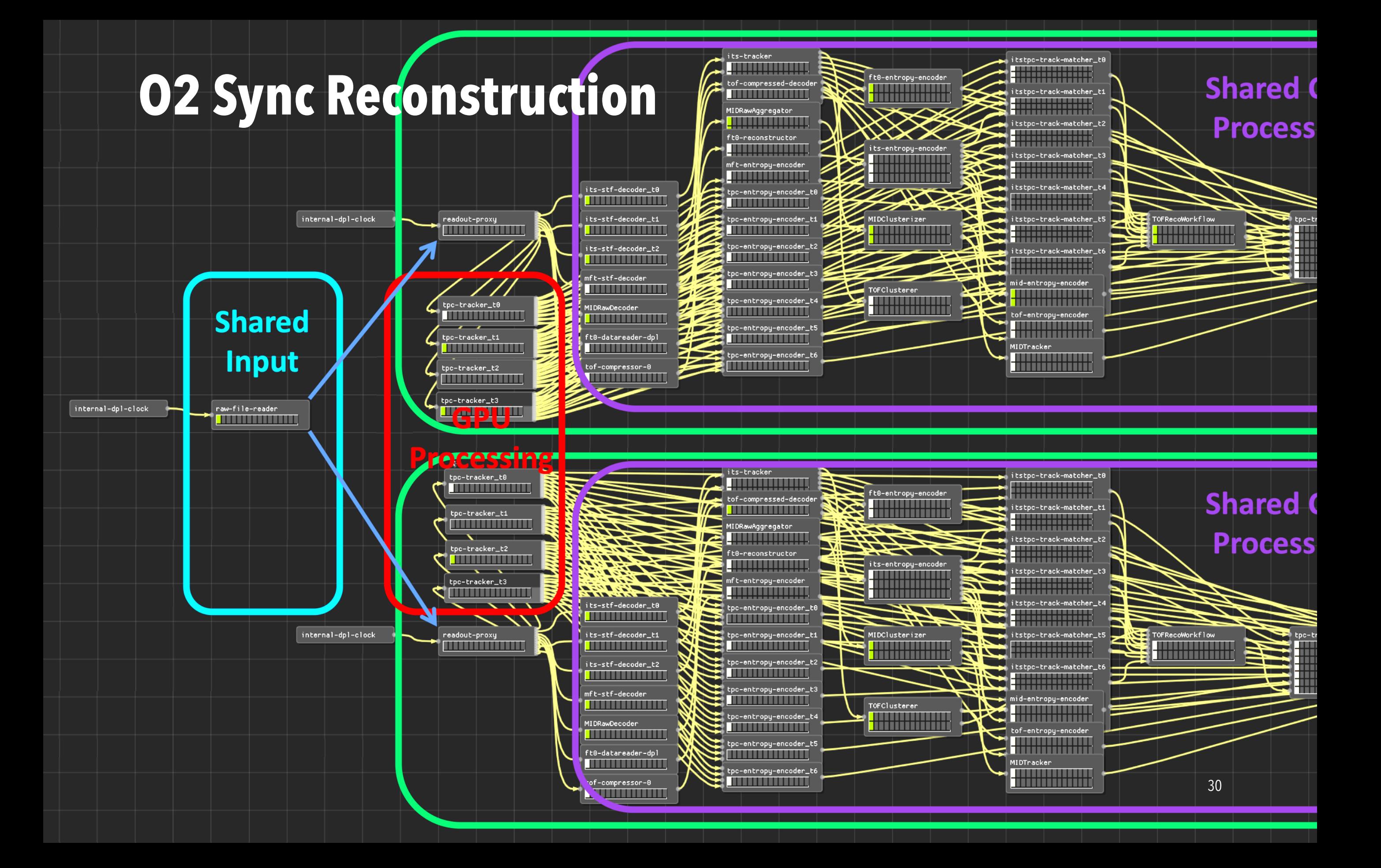

#### **Async Reconstruction**

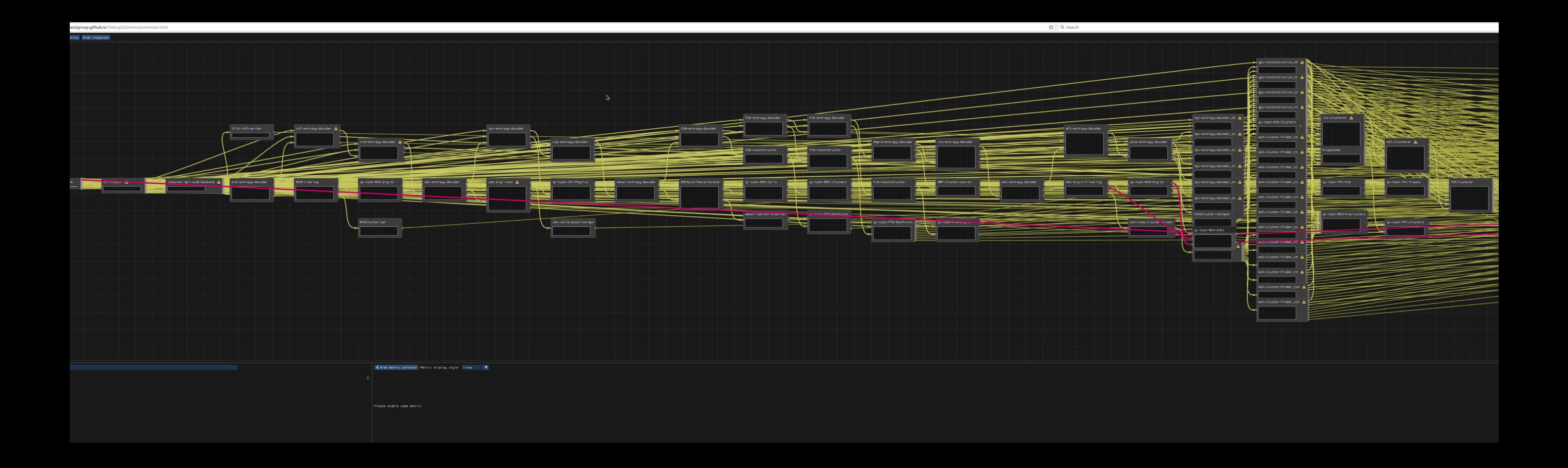

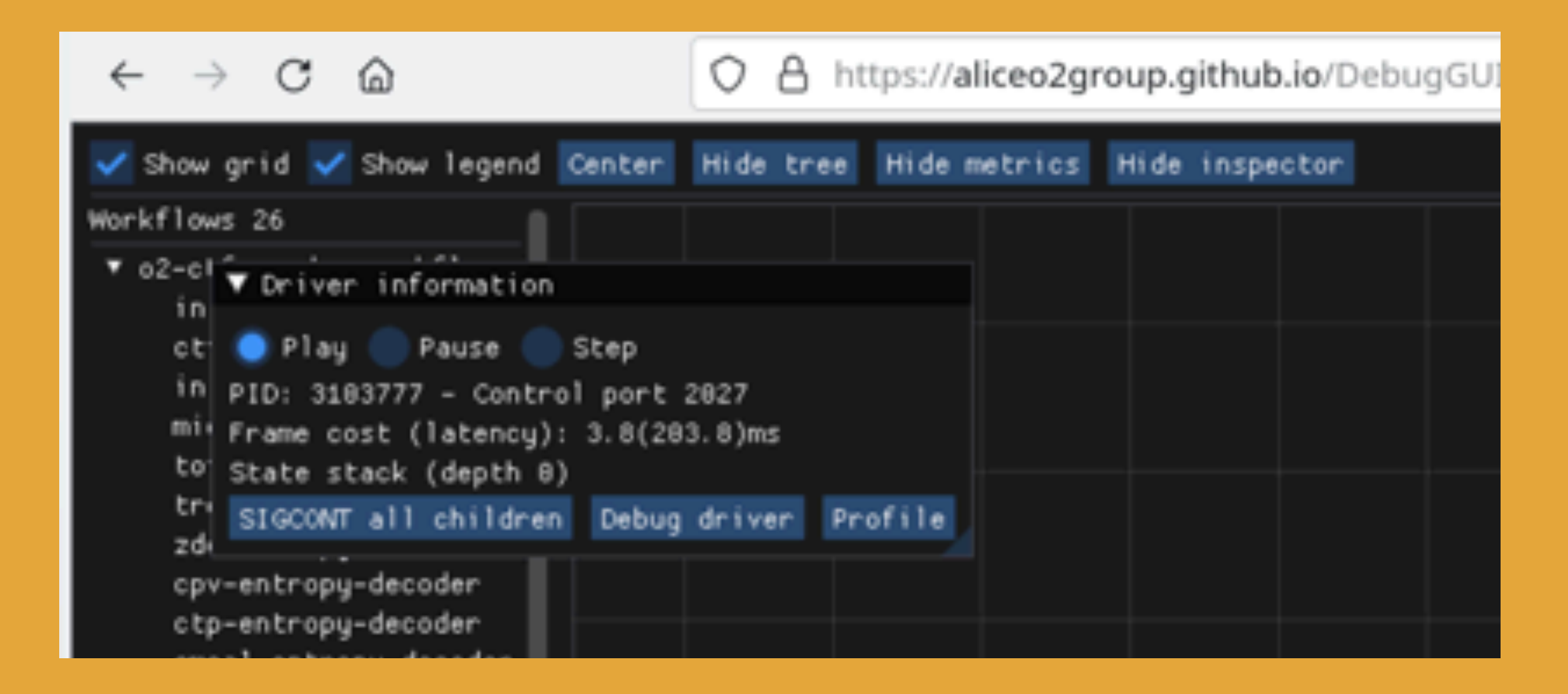

## **Remote!**

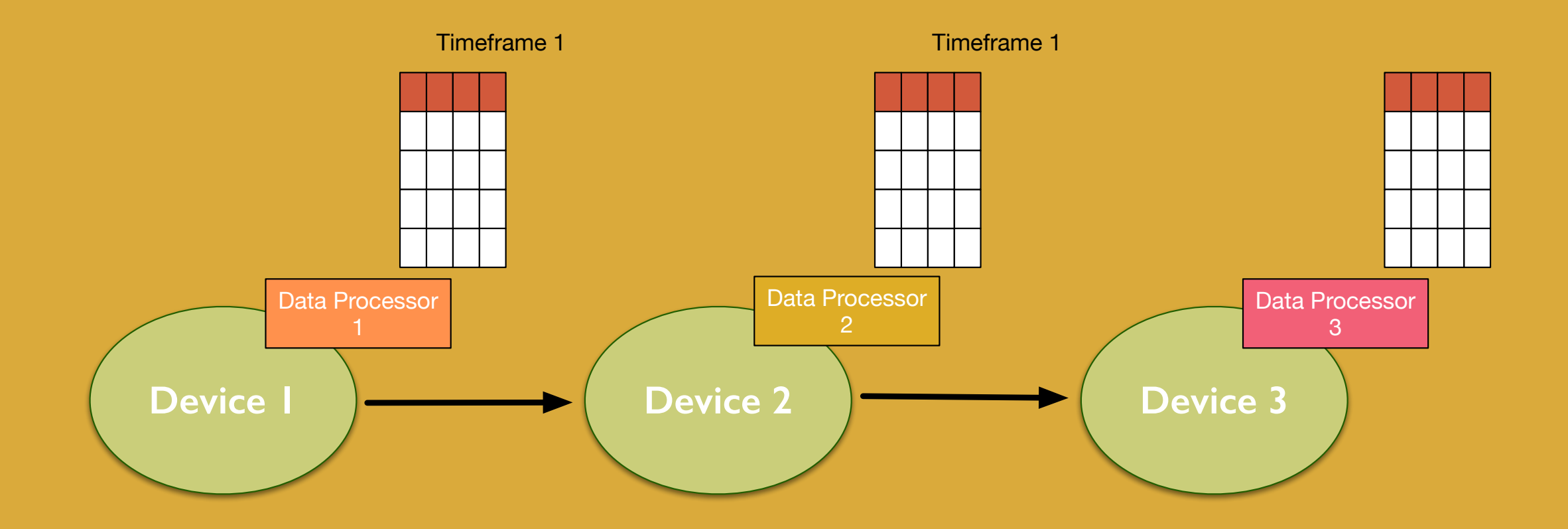

#### **natural parallelism**

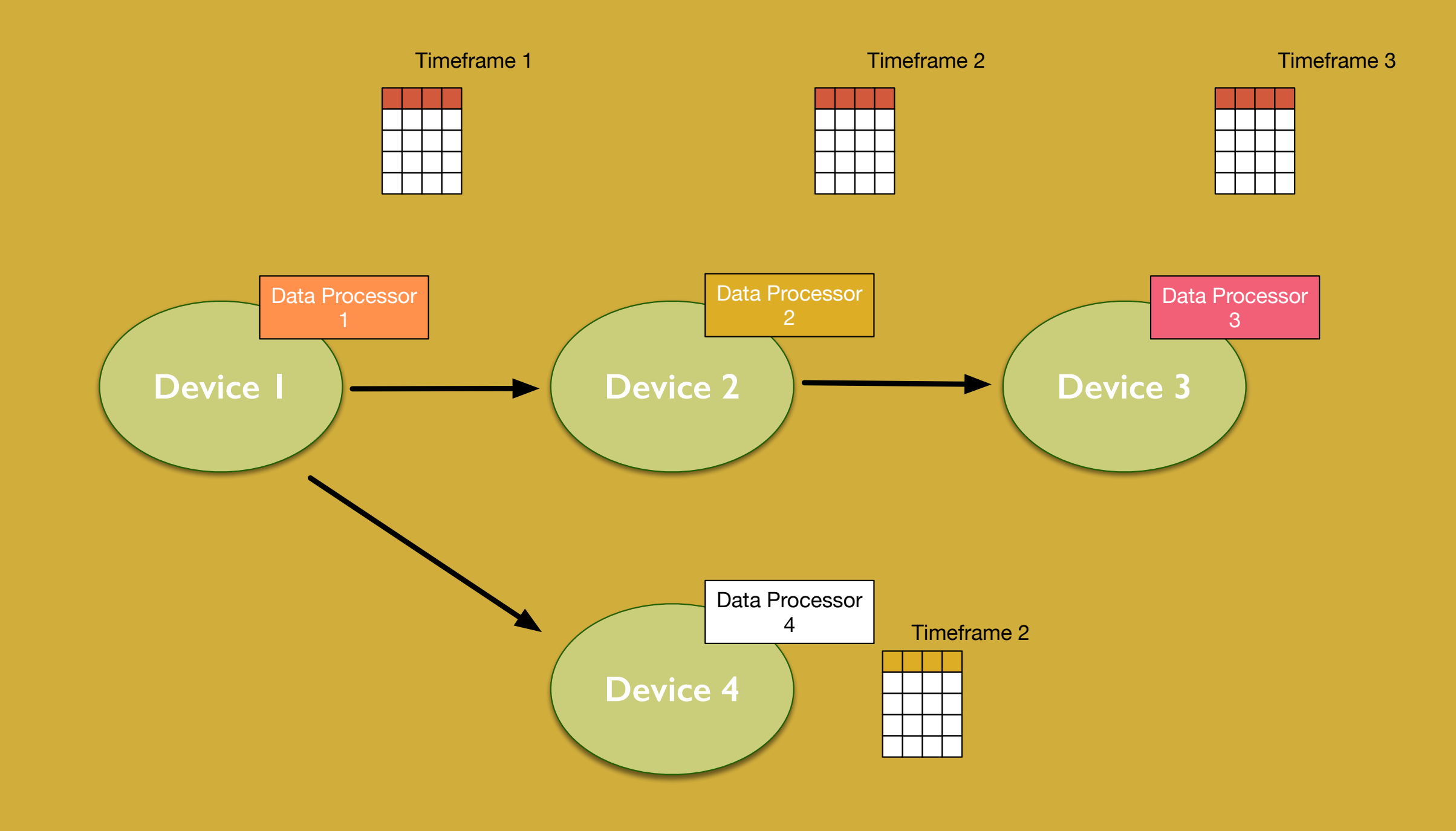

#### **vertical parallelism**

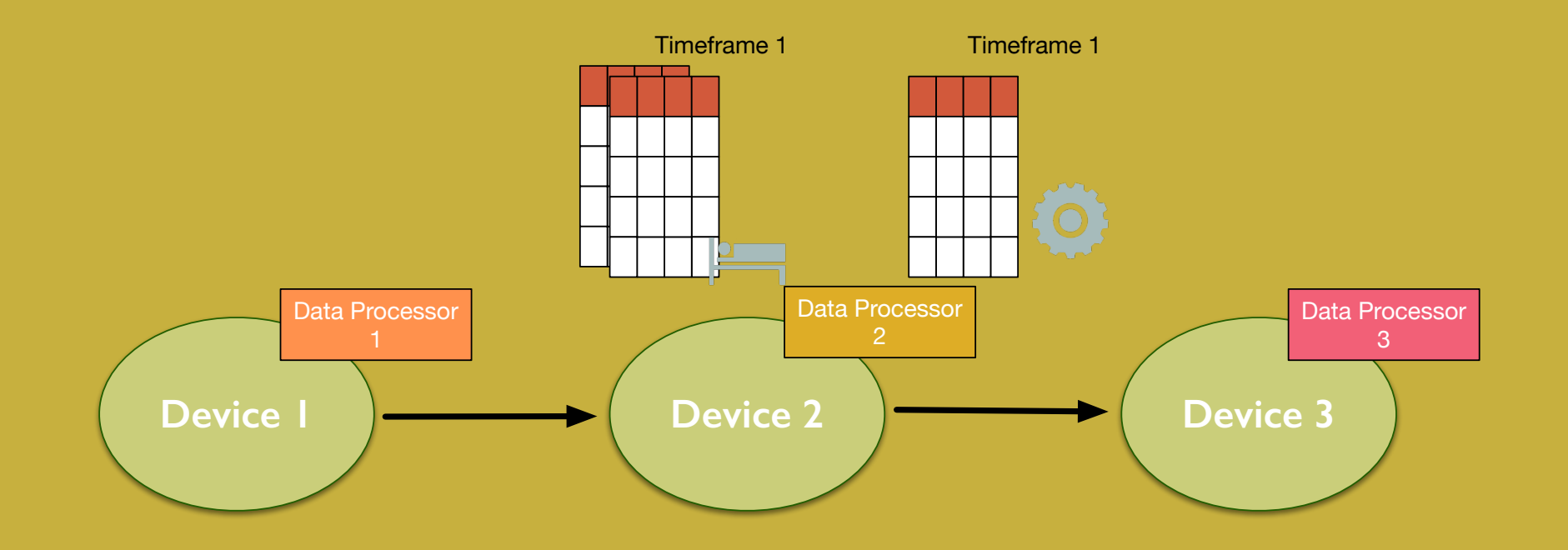

#### **Rate Limiting to the rescue!**

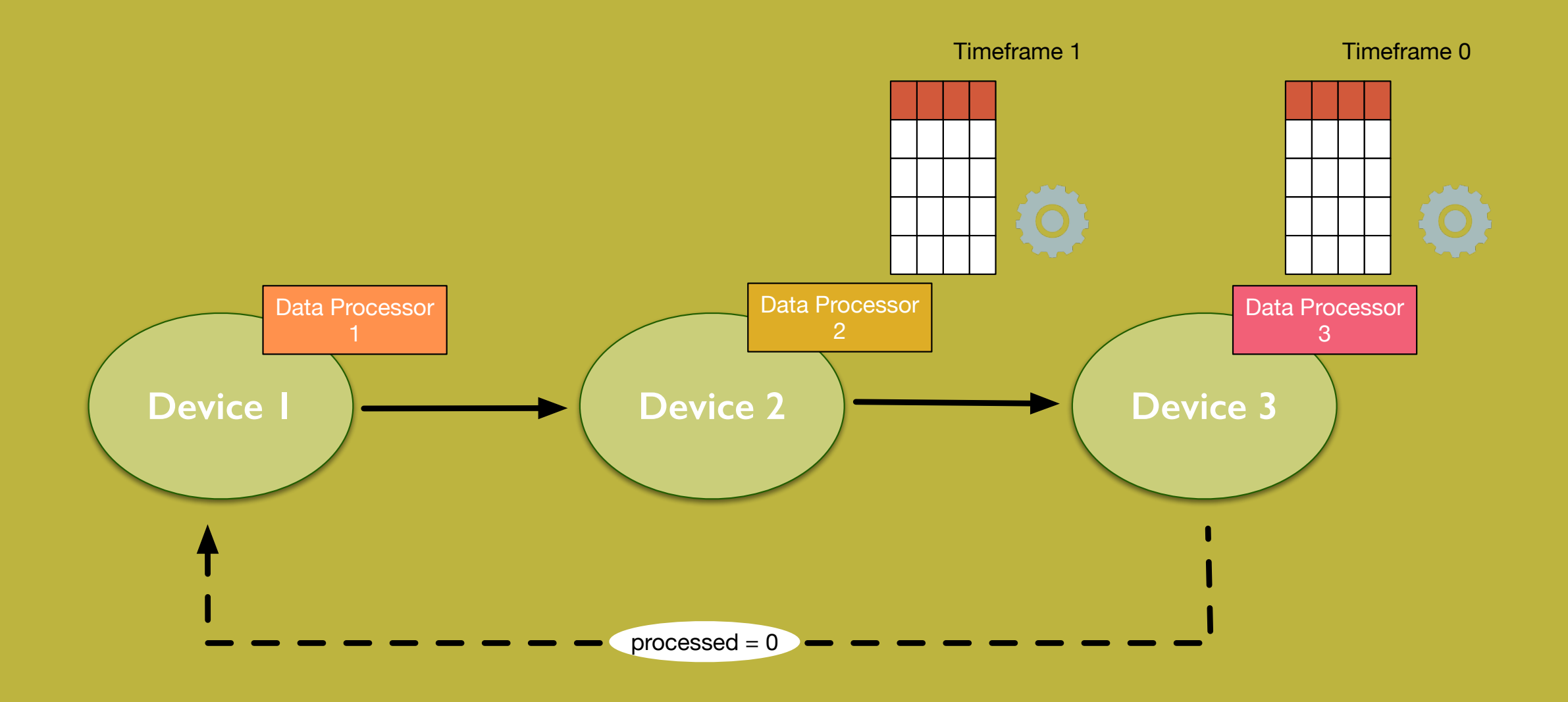

### **back channel to report progress**

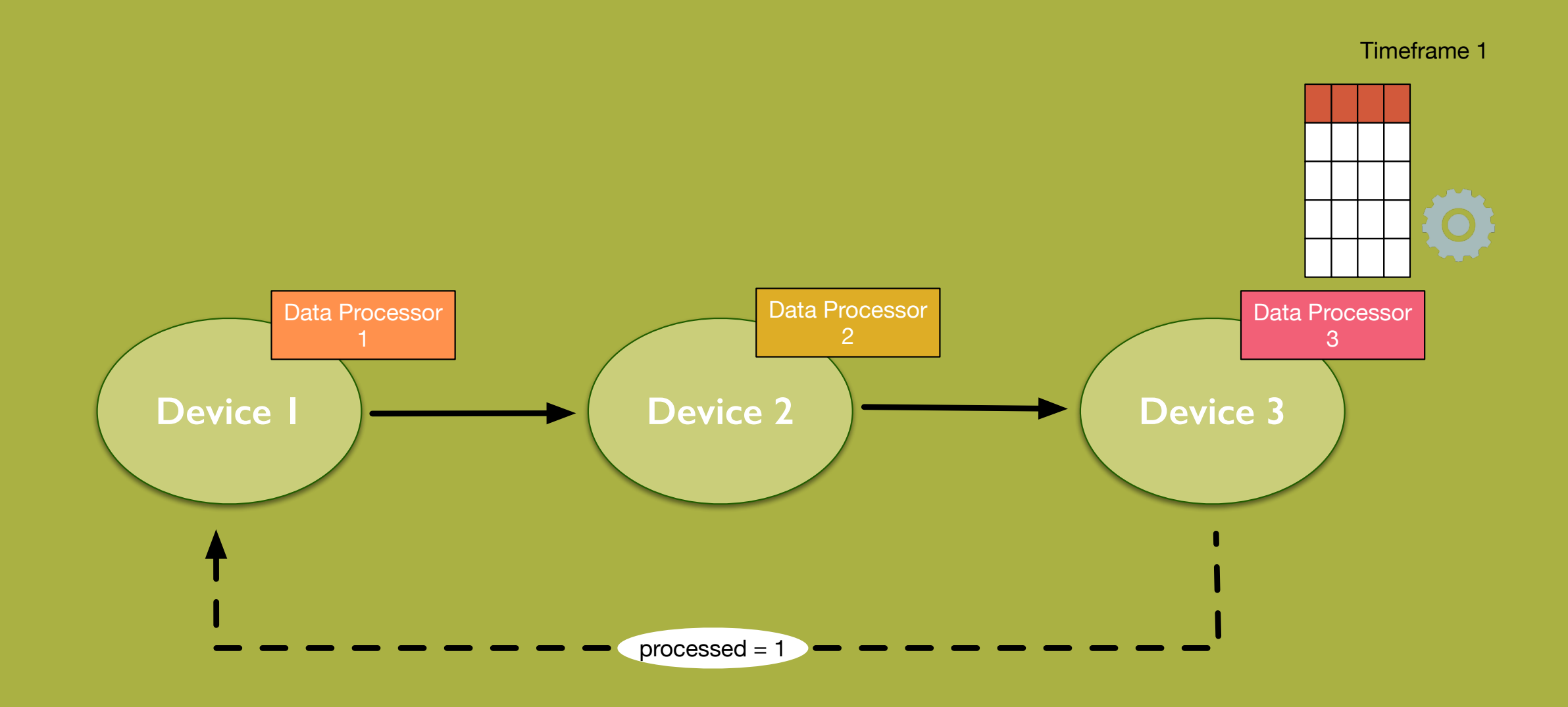

#### **sink reports processed timeframes**

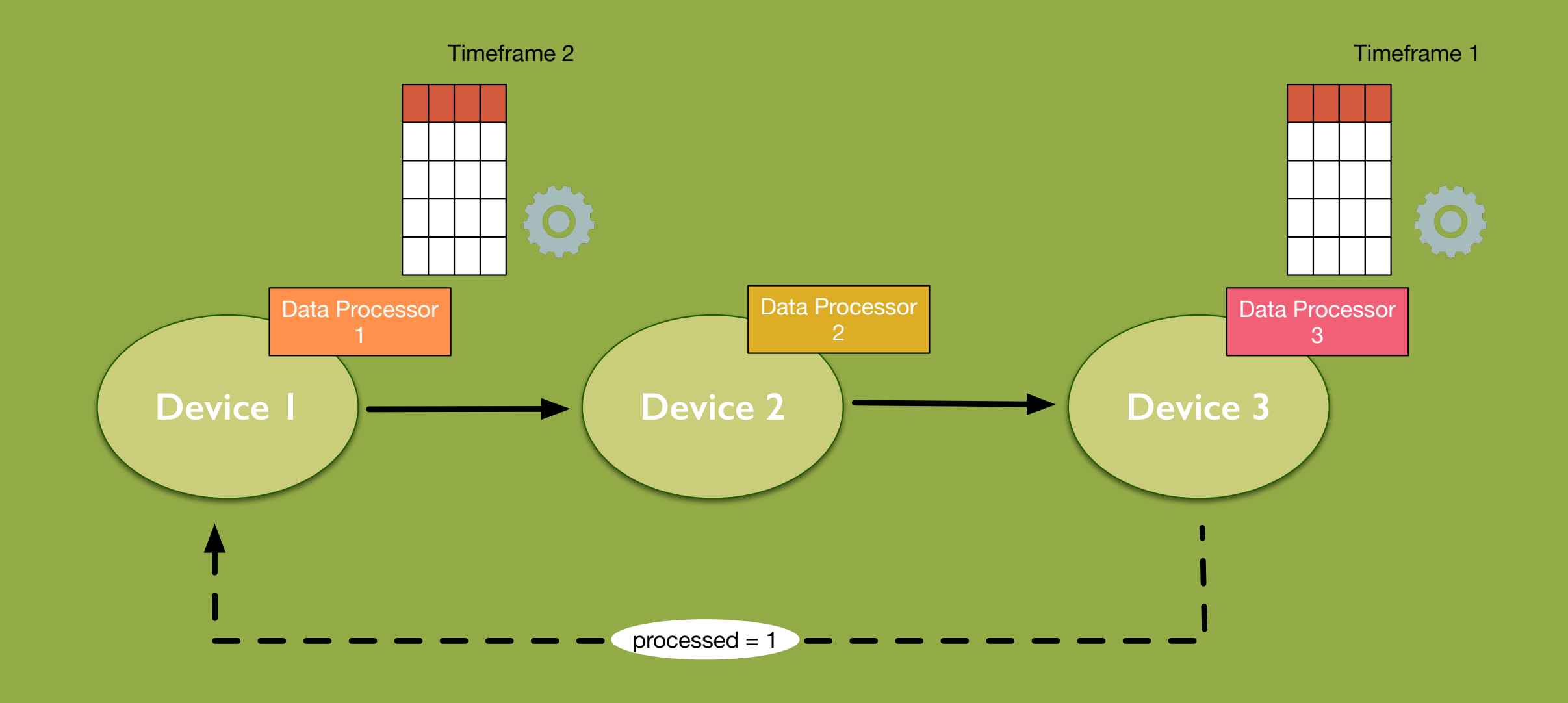

#### **...first device injects a new timeframe.**

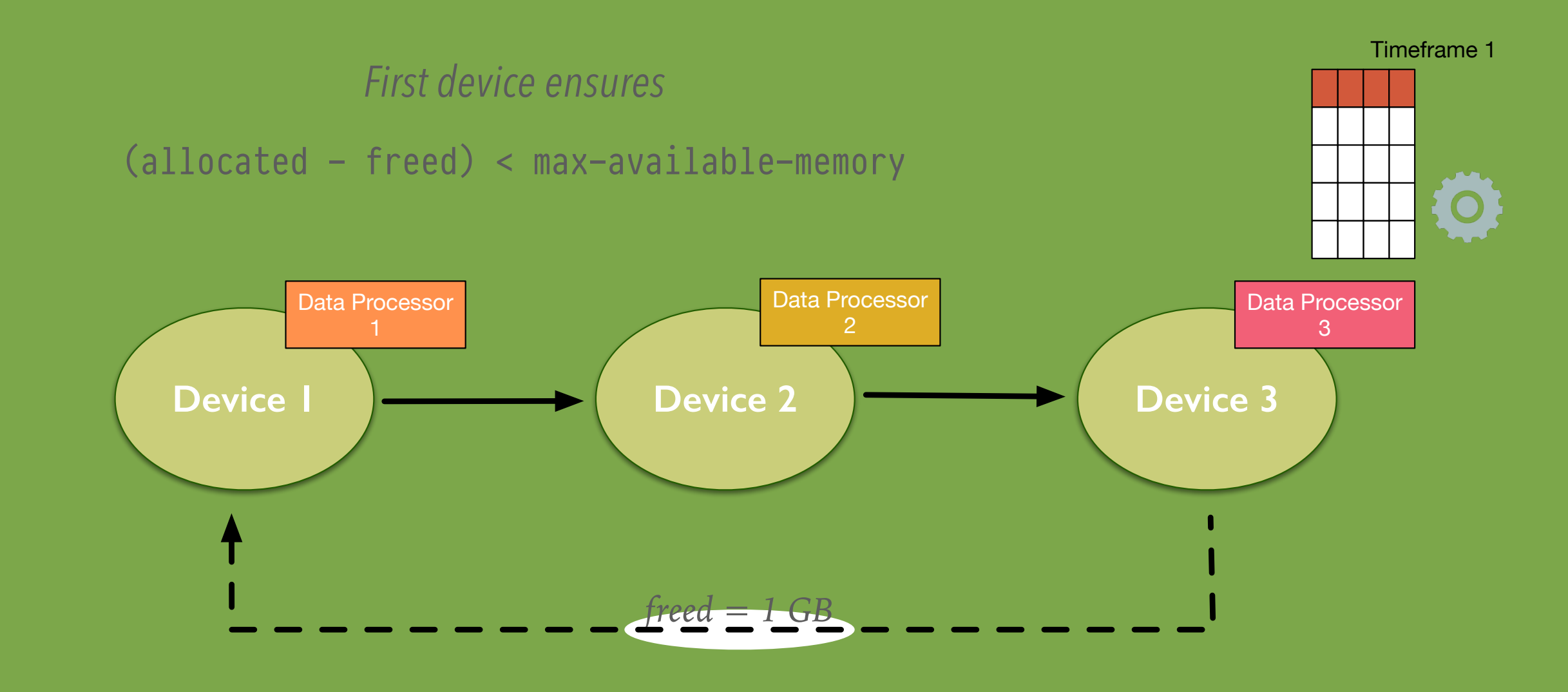

#### **Works with memory as well...**

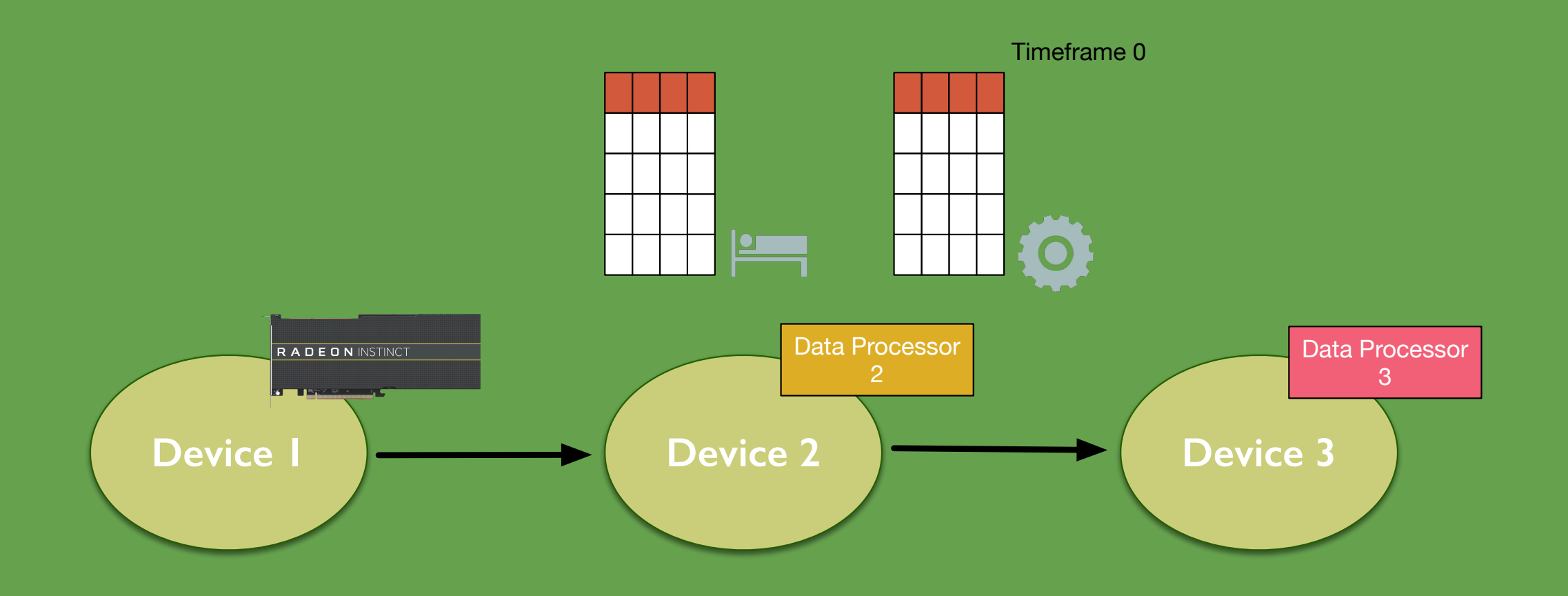

#### **When GPUs are too fast...**

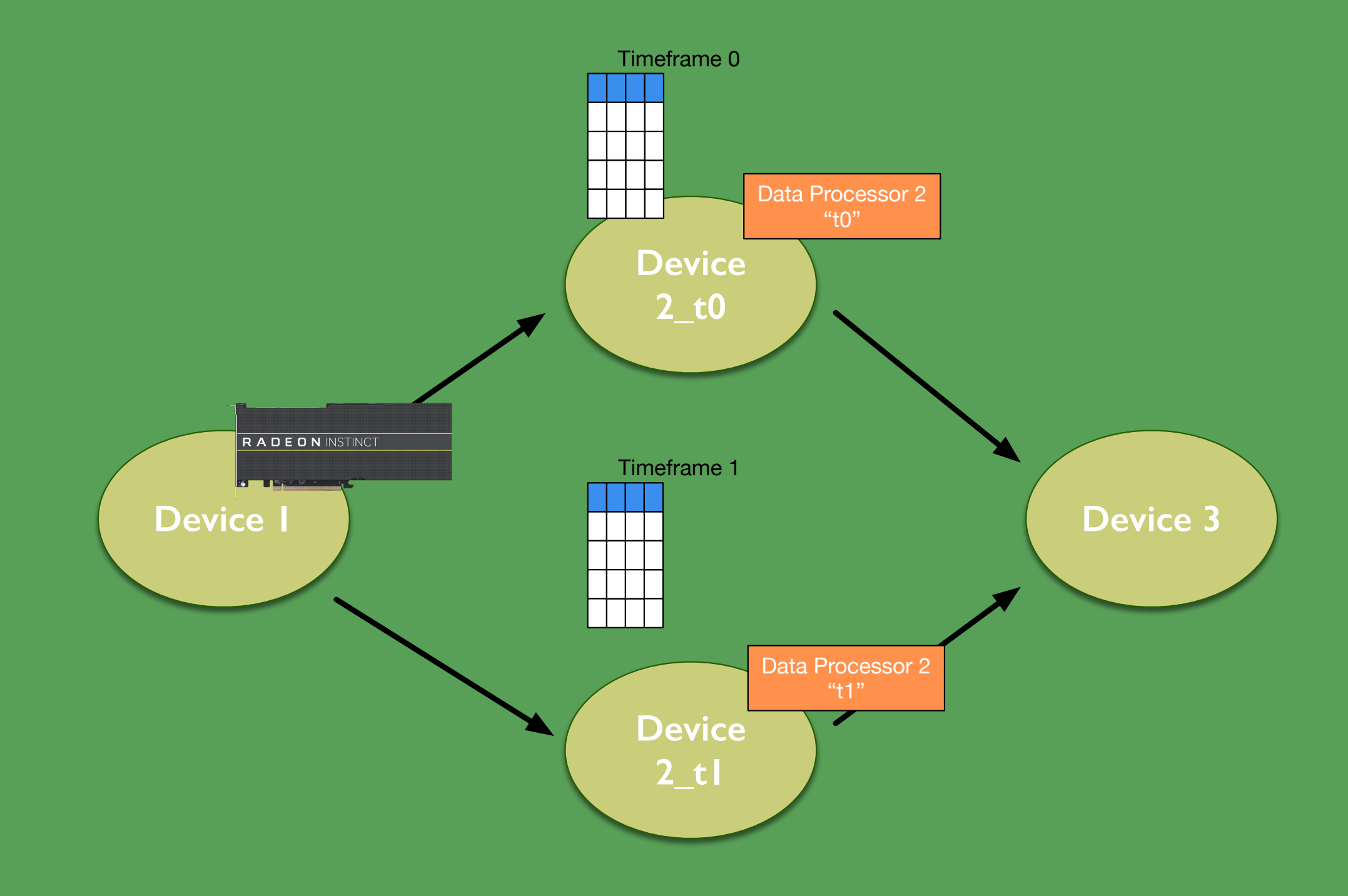

#### **we can easily multiply downstream devices.**

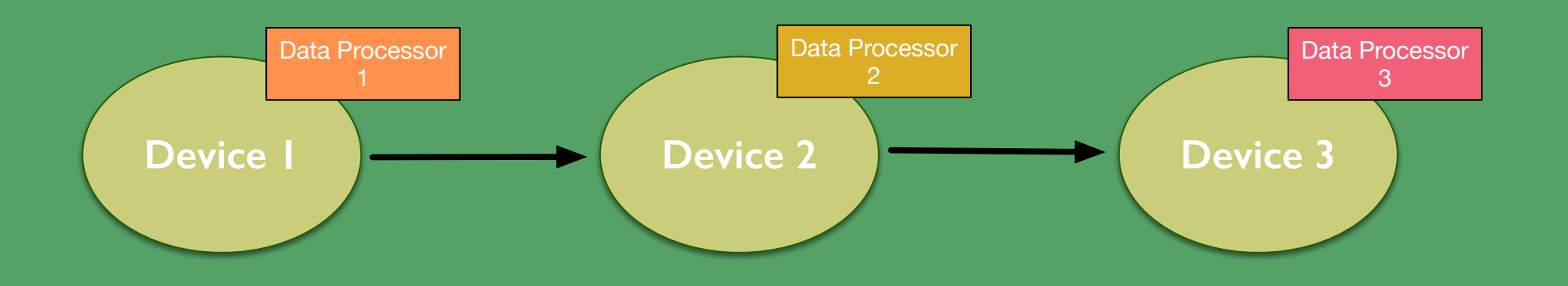

### **1-to-1 mapping Device <-> DPL Data Processor not mandatory!**

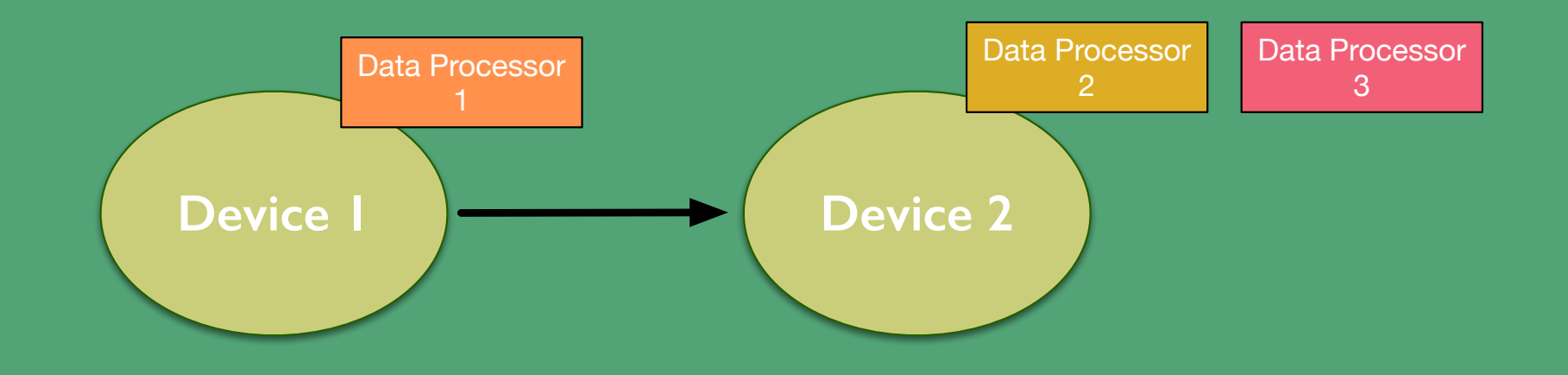

### **Multiplexing**

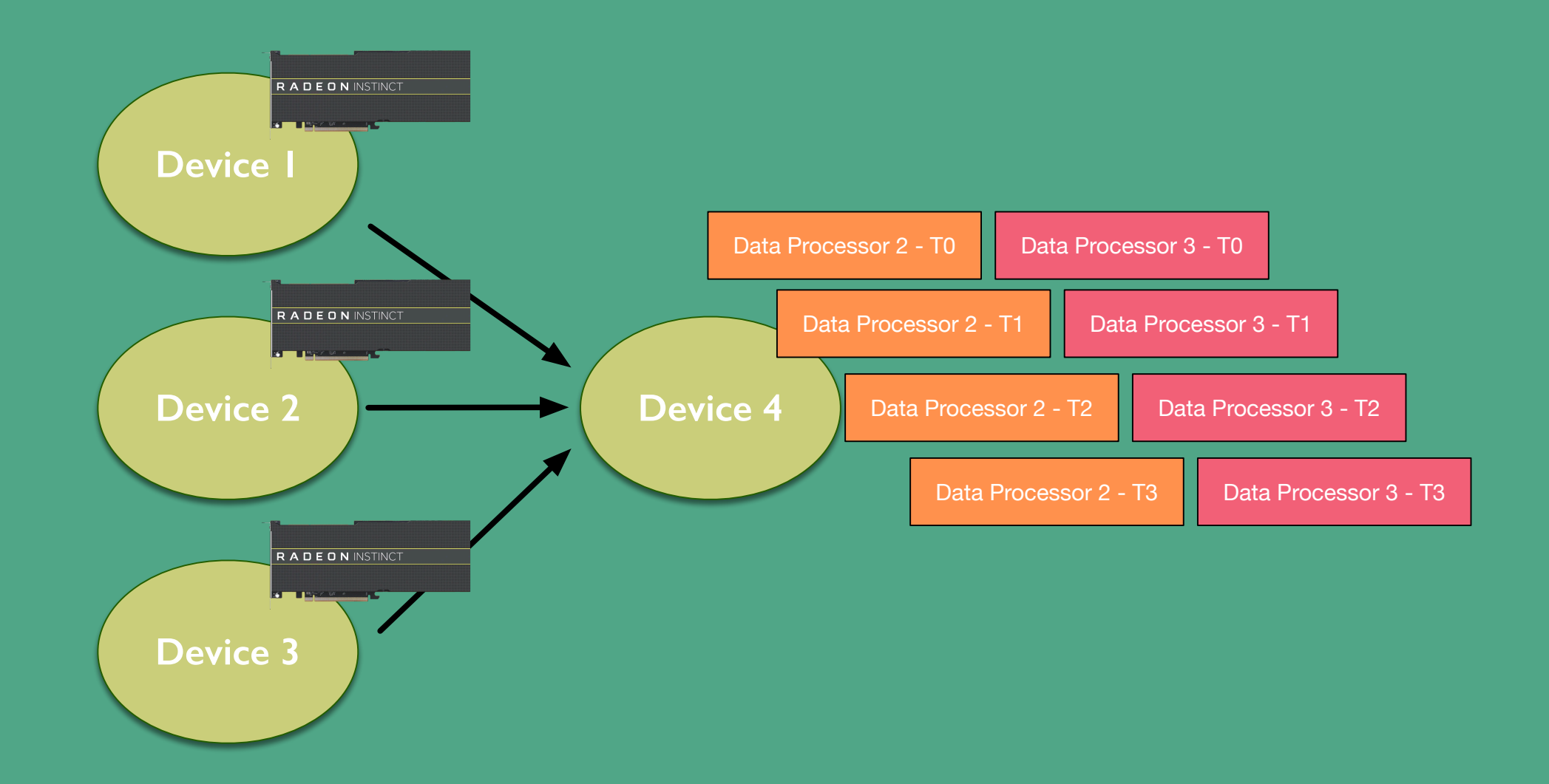

### **Seamless multithreading of data processors on a device is the ultimate goal**